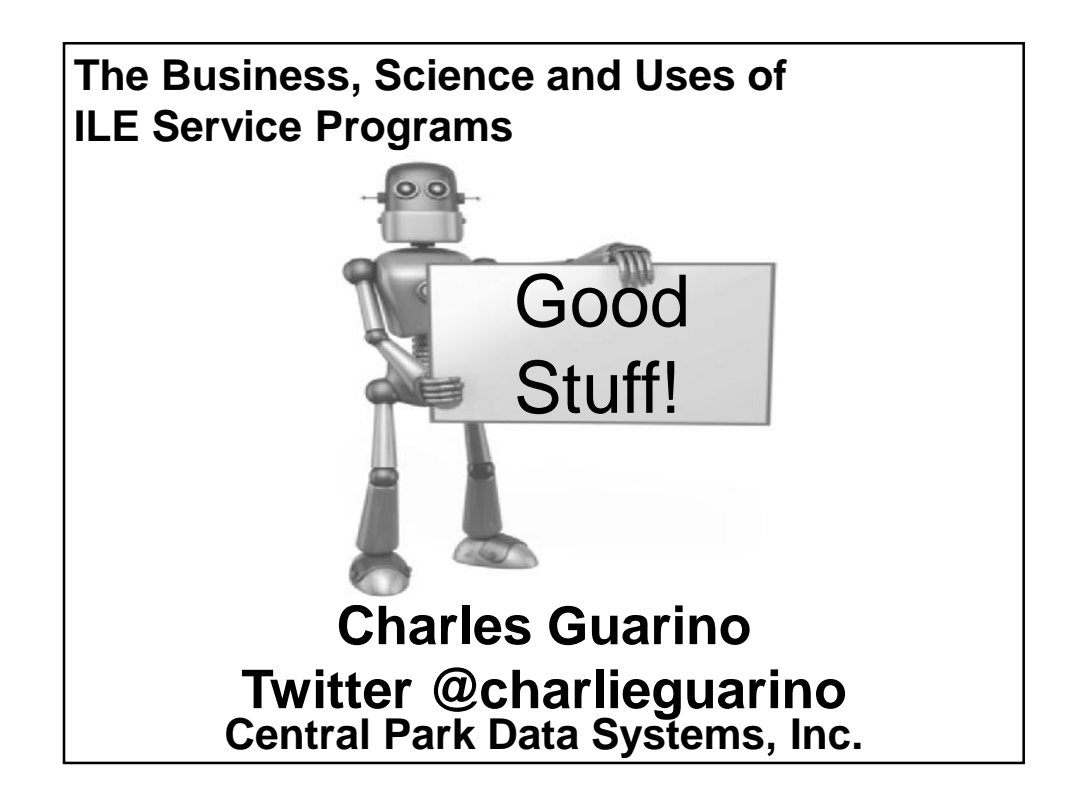

## About The Speaker

With an IT career spanning over 30 years, Charles Guarino has been a consultant for most of them. Since 1995 he has been founder and President of Central Park Data Systems, Inc., a New York area based IBM midrange consulting company. In addition to being a professional speaker, he is a frequent contributor of technical and strategic articles and webcasts for the IT community. He is a proud member of COMMON's Speaker Excellence Hall of Fame and also Long Island Software and Technology Network's Twenty Top Techies of 2009. Charles currently serves as a member of COMMON's Strategic Education Team (SET) and is also Immediate Past President and monthly Q&A host of LISUG, a Long Island IBM i User's Group www.lisug.org. Charles can be reached at cguarino@centralparkdata.com. LinkedIn - http://www.linkedin.com/in/guarinocharles Twitter - @charlieguarino

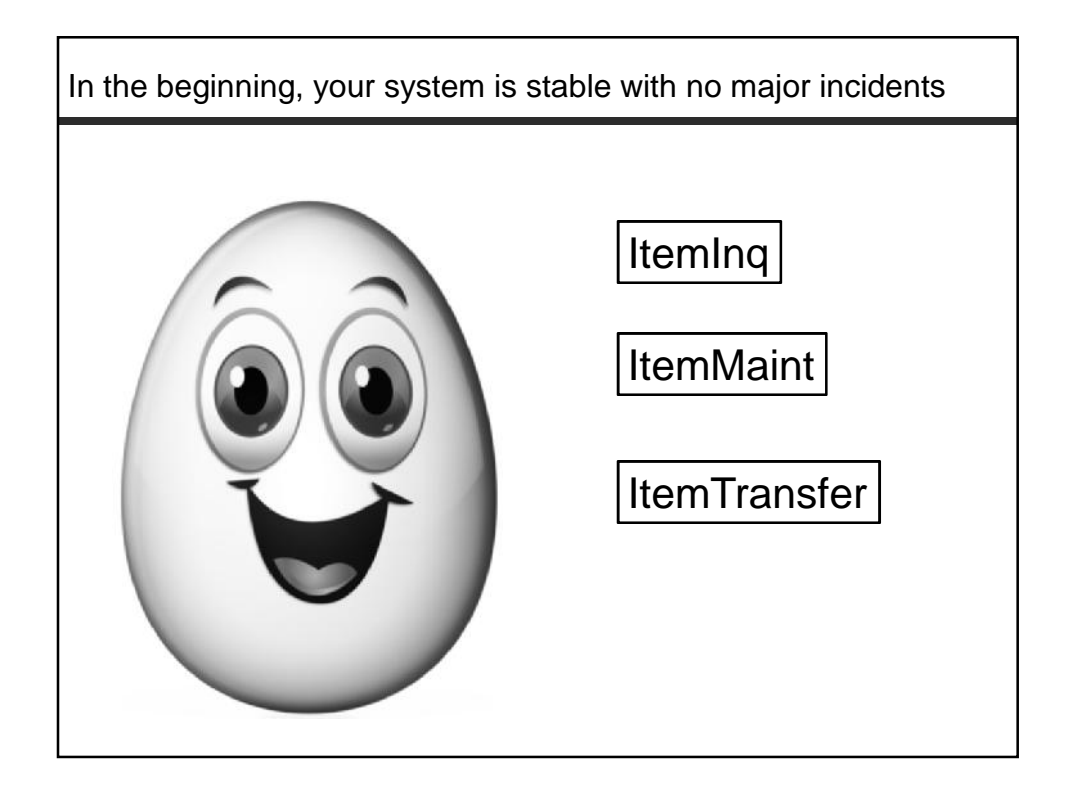

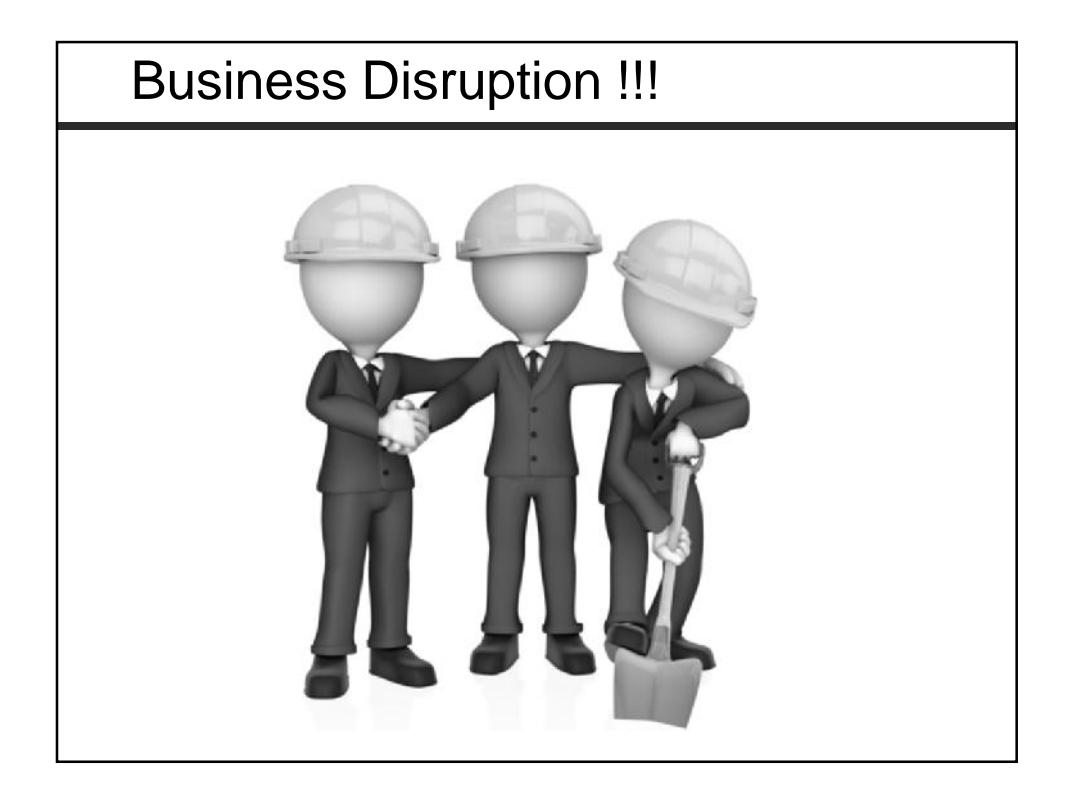

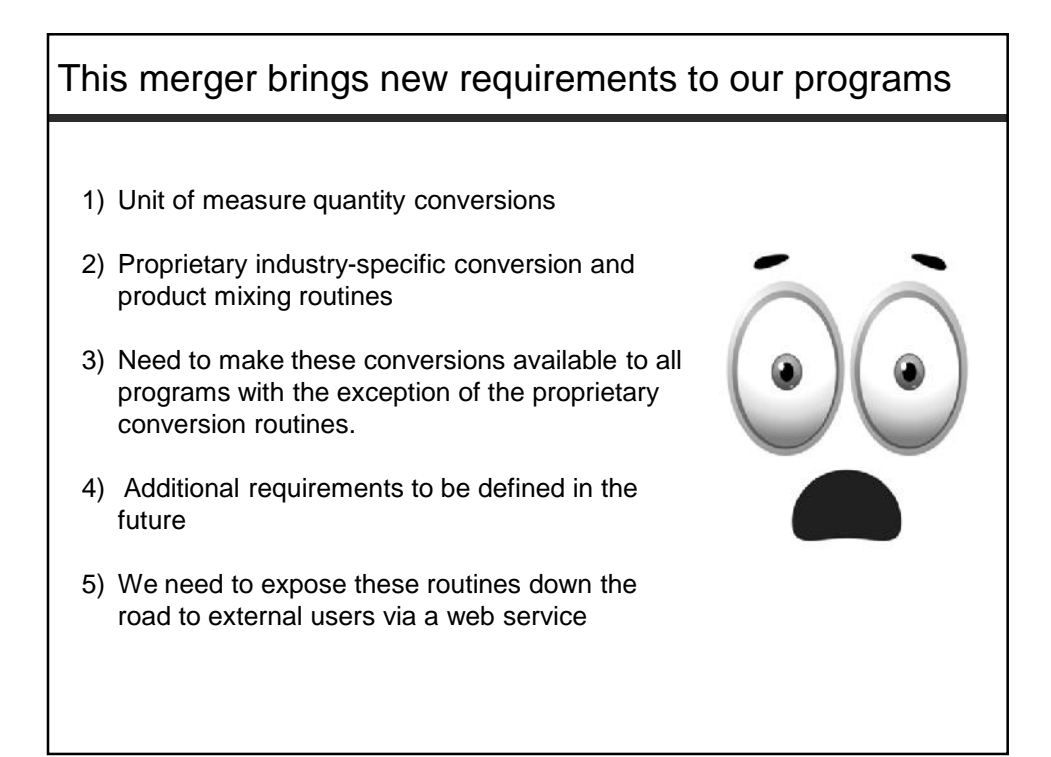

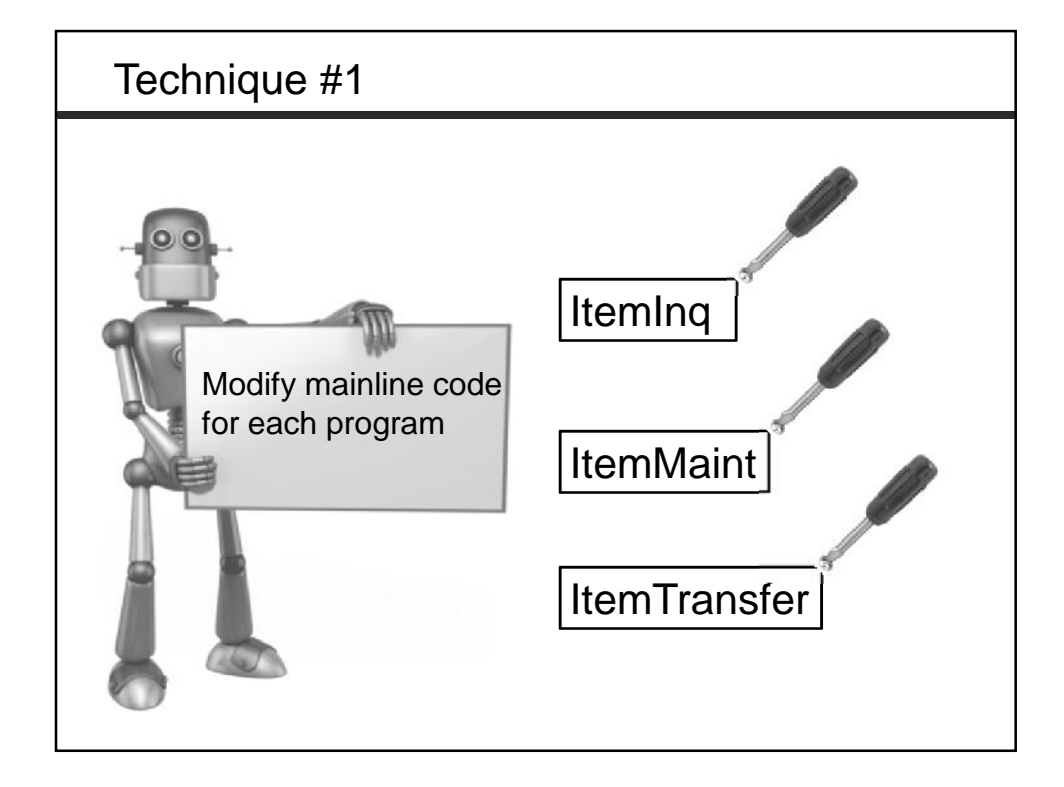

#### Technique #1

## **Advantages**

This space intentionally left blank

#### **Disadvantages**

- **Potential conflict with other global variables**
- Add'l modifications may not be consistent across programs
- Original modification may be diluted as new functionality is added to each program
- Cannot protect certain subprocedures from being executed

#### Technique #2 - Modularize

**mod·u·lar·ize** [moj-uh-luh-rahyz]

**verb (used with object), mod·u·lar·ized, mod·u·lar·iz·ing. to form or organize into modules, as for flexibility.**

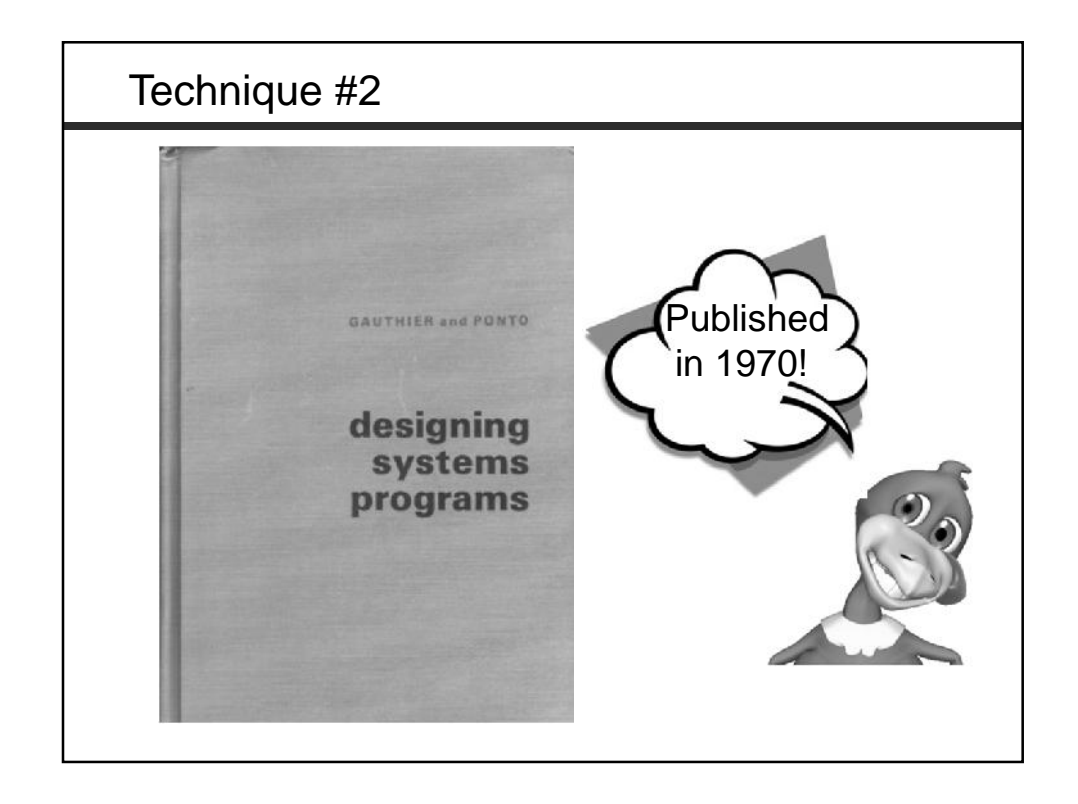

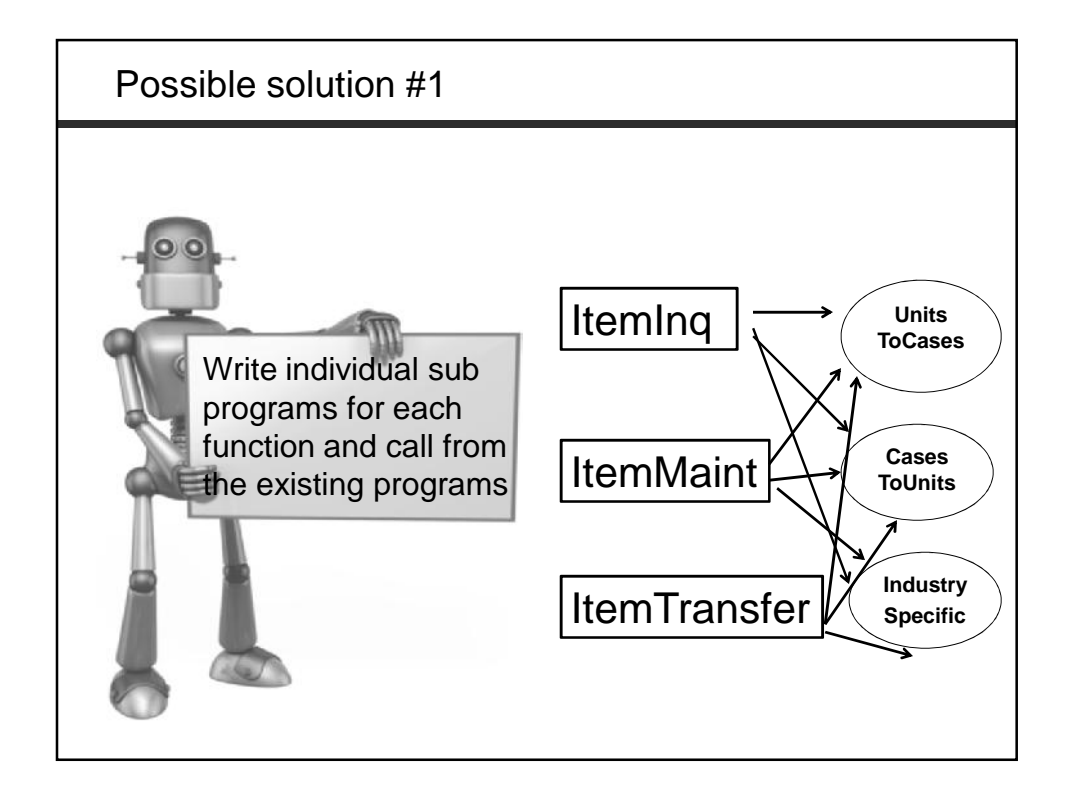

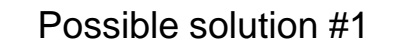

#### **Advantages**

This space intentionally left blank

#### **Disadvantages**

- See disadvantages of possible solution #1
- **Still a maintenance nightmare**
- Potential performance issues with dynamic binding
- Can't take advantage of activation group scoping or recursive calls

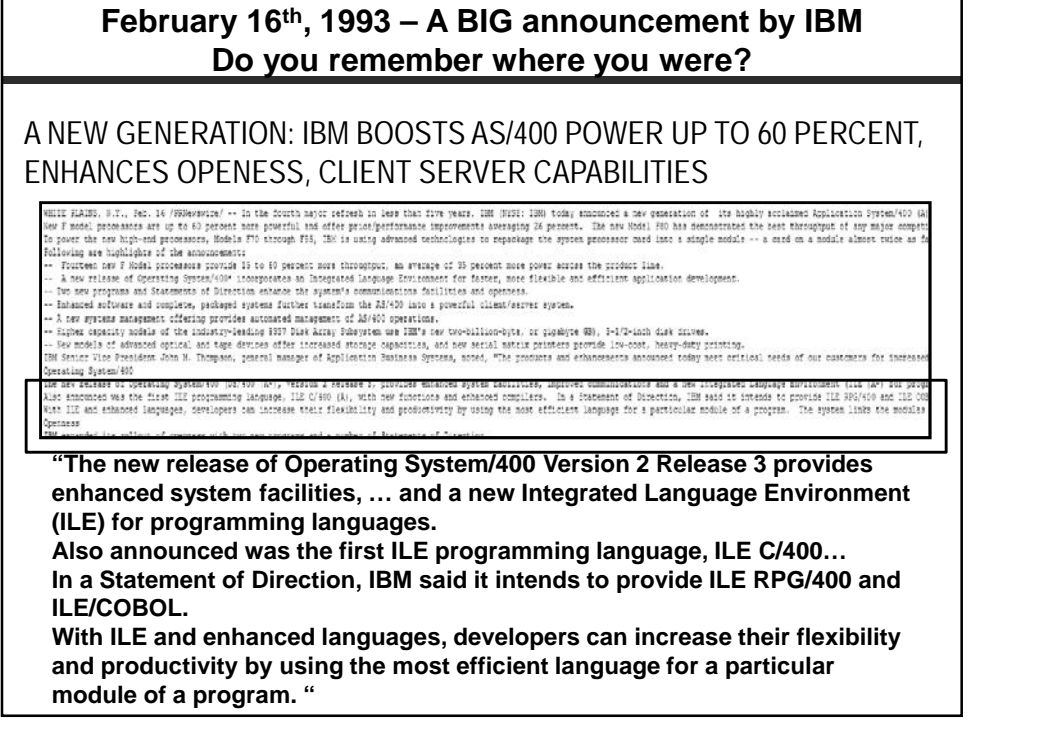

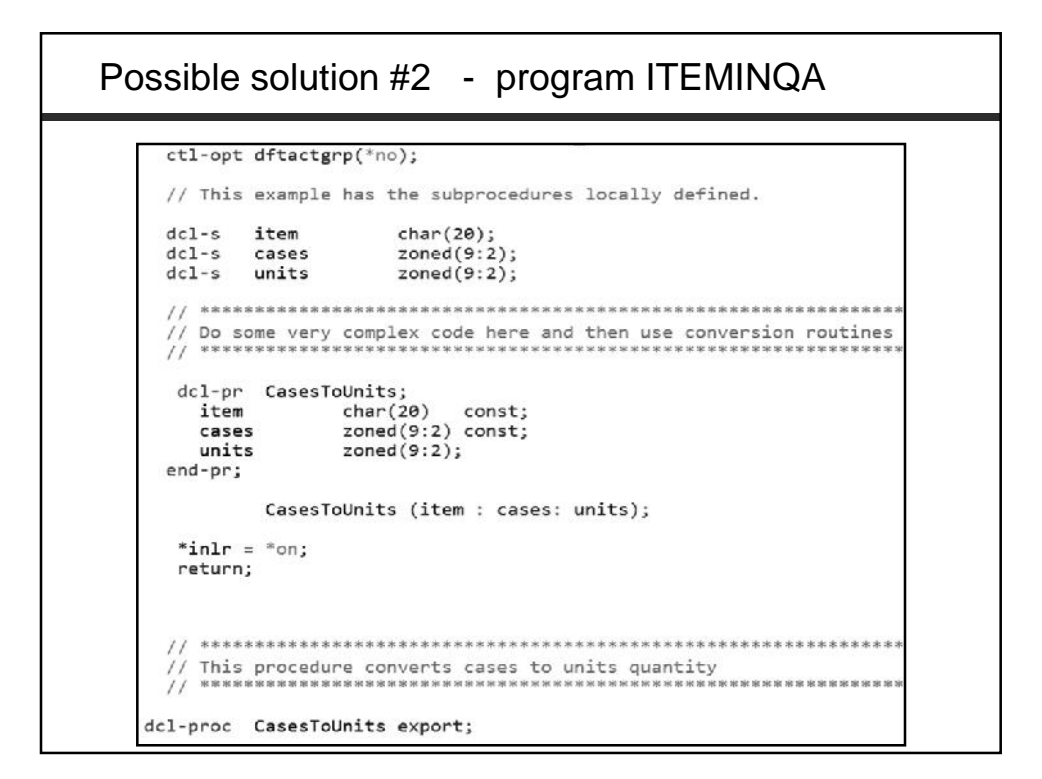

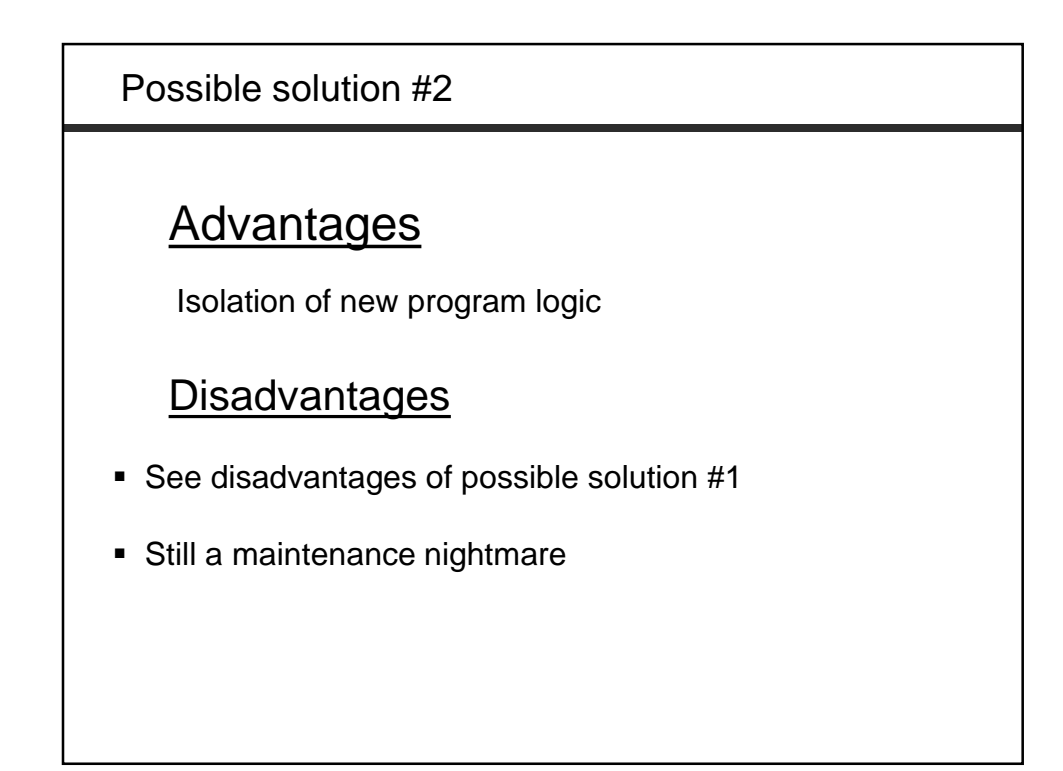

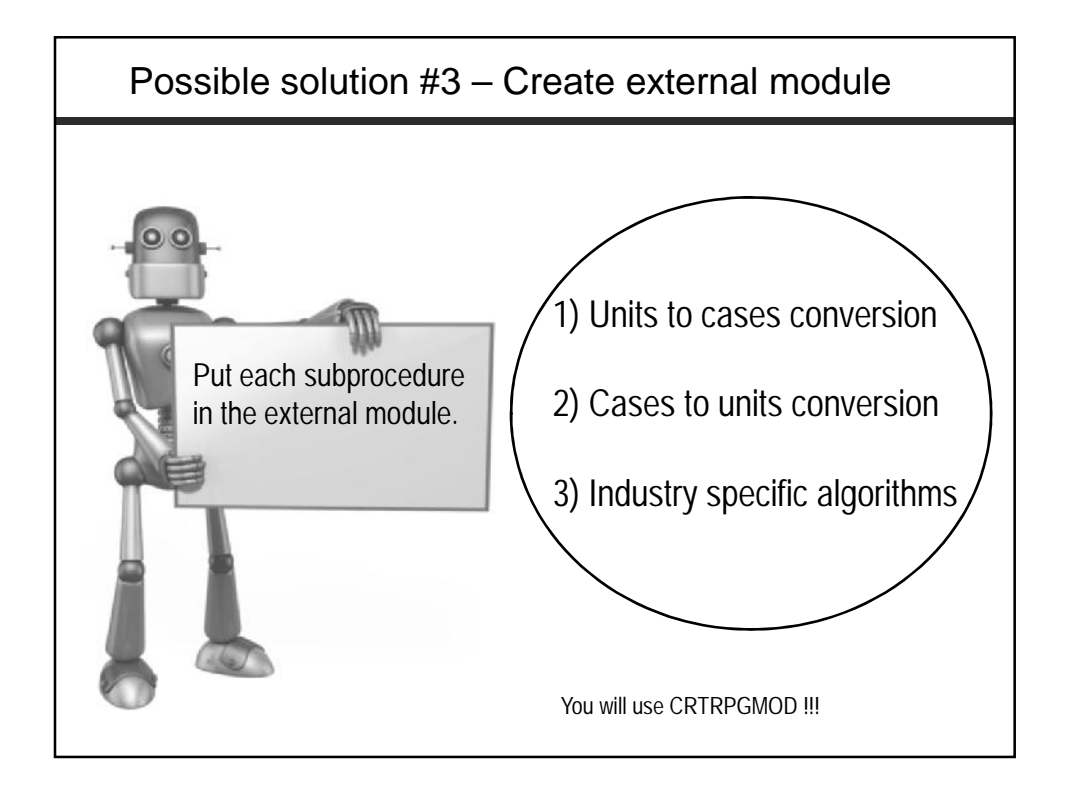

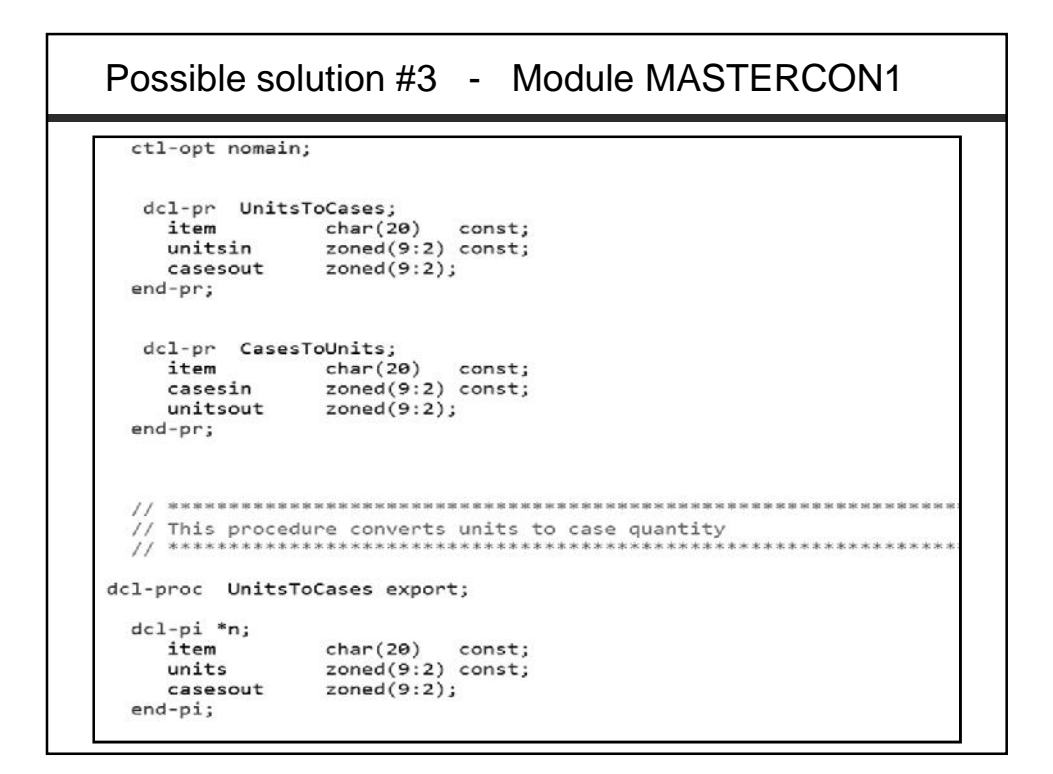

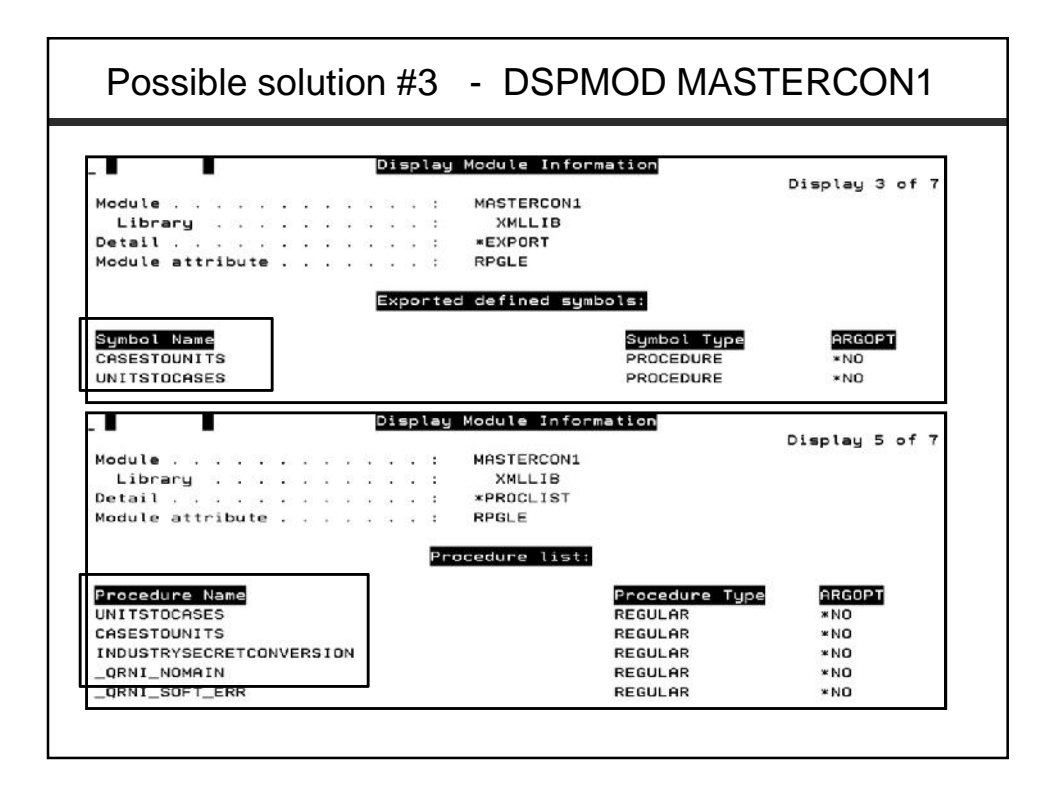

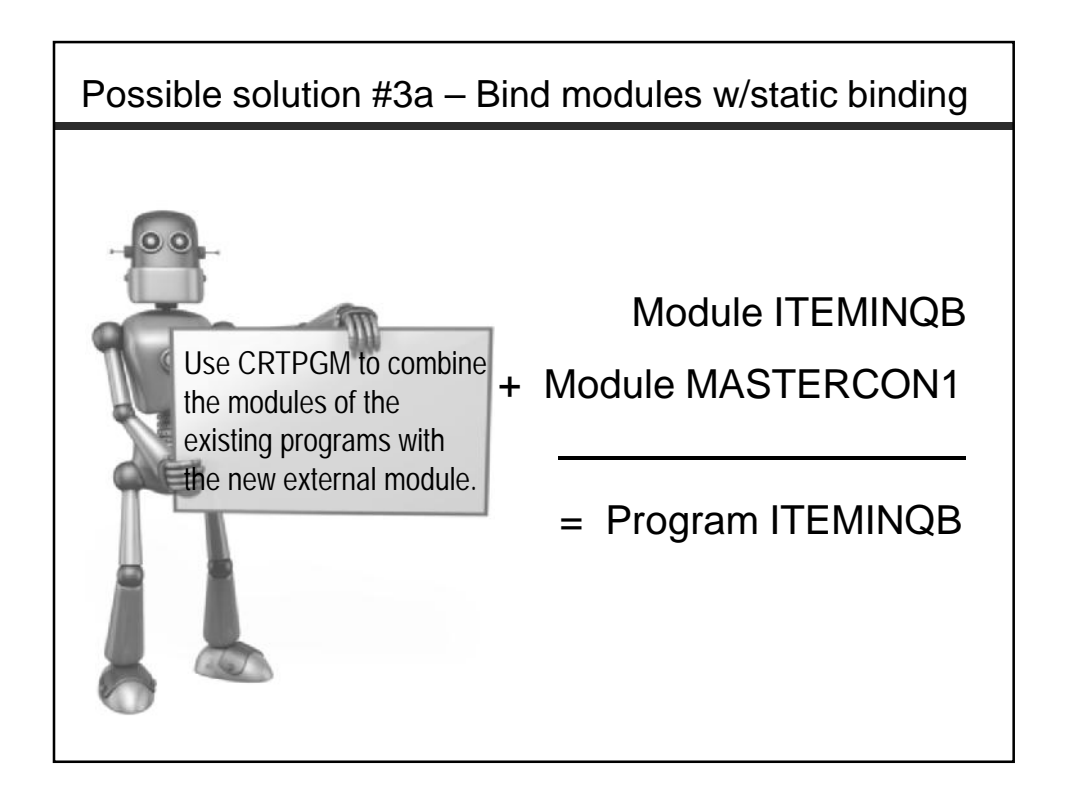

```
Possible solution #3a - Module ITEMINQB
ctl-opt;
// Do some very complex code here and then use conversion routines
 11 ************
           dcl-pr CasesToUnits;
  item char(20) const;<br>cases zoned(9:2) const;<br>units zoned(9:2);
end-pr;
      CasesToUnits (item : cases: units);
 *in1r = *on;return;
```
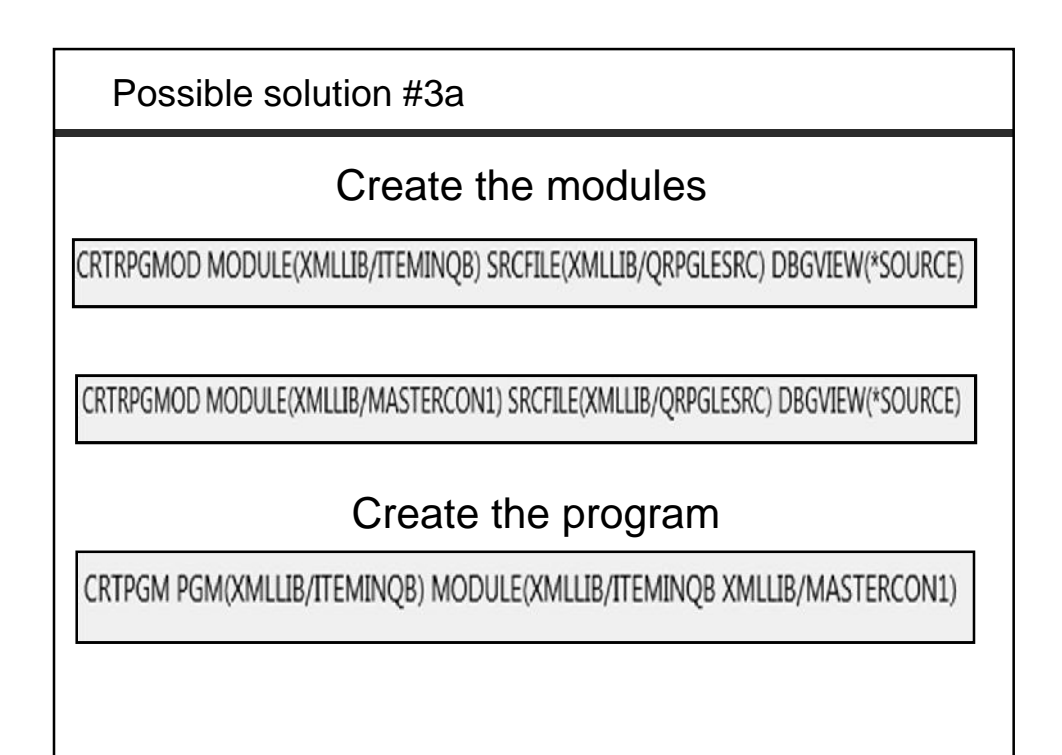

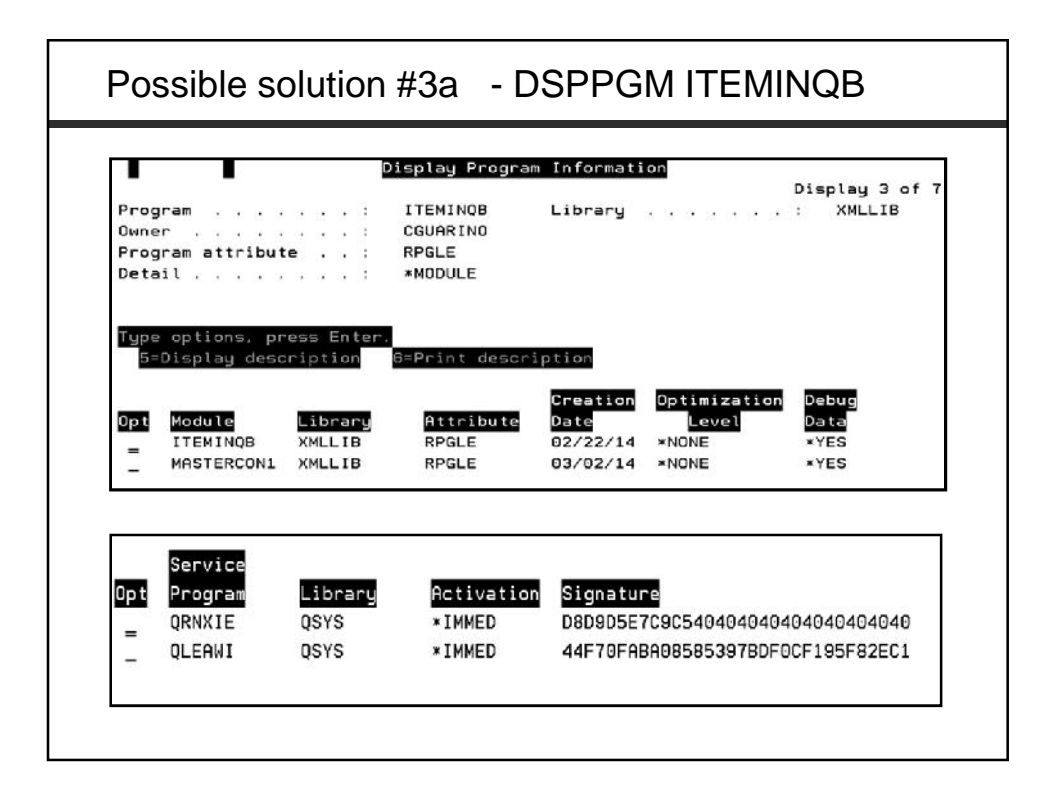

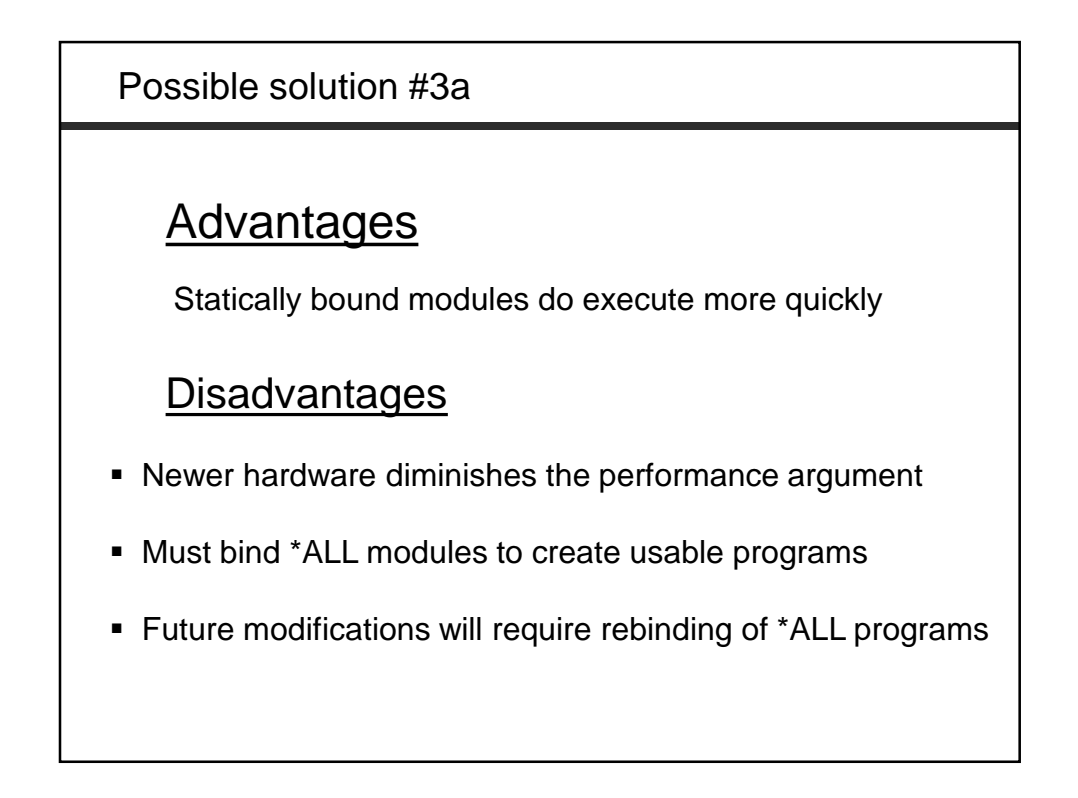

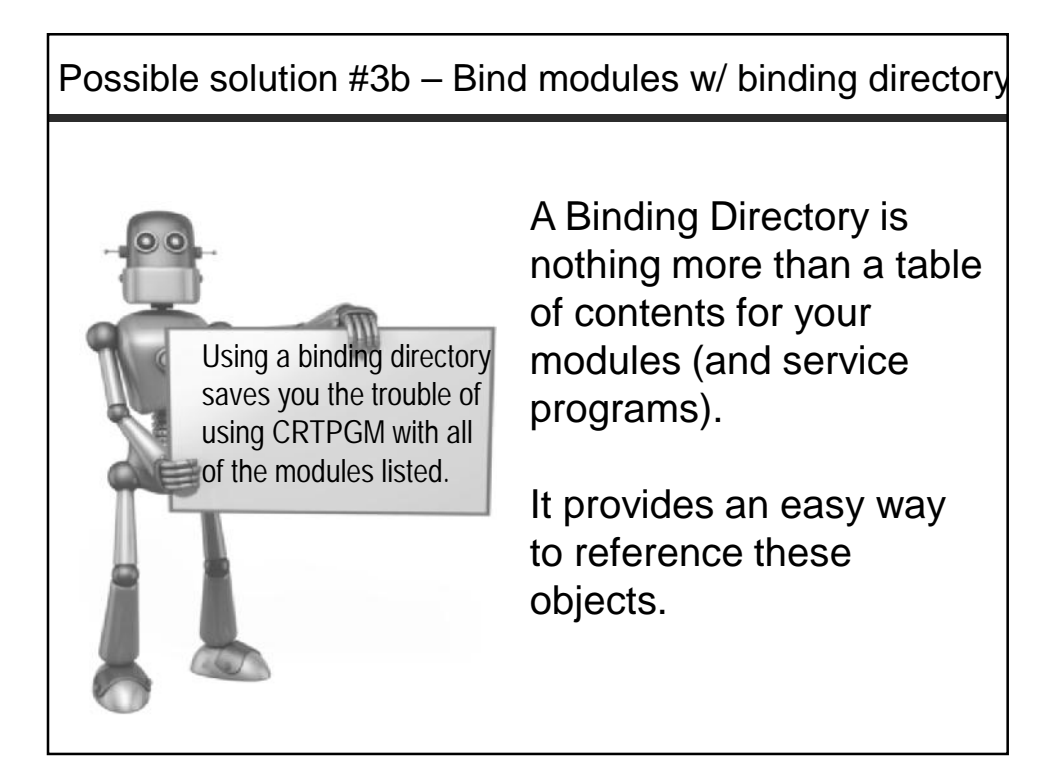

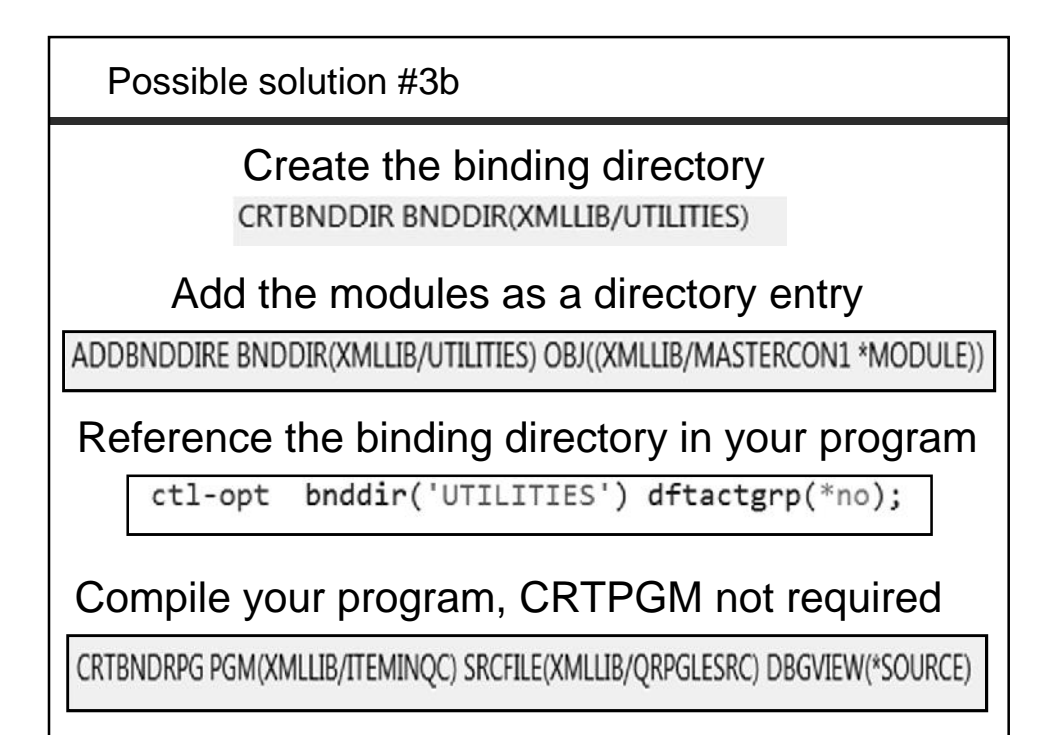

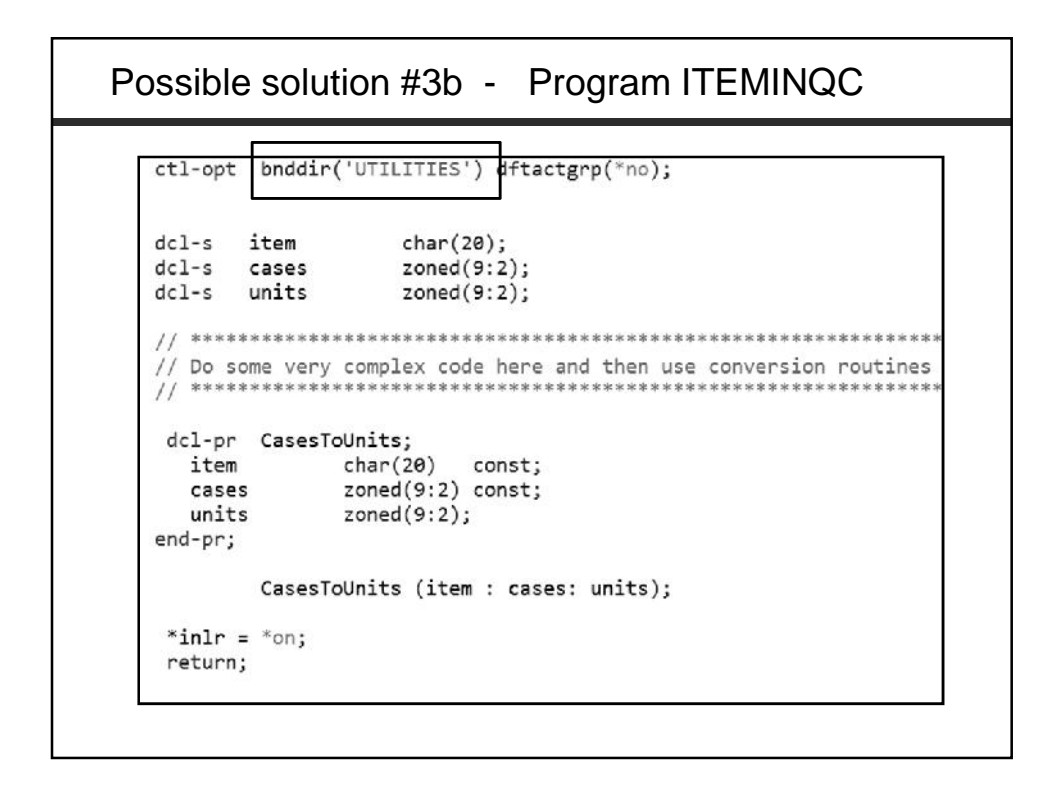

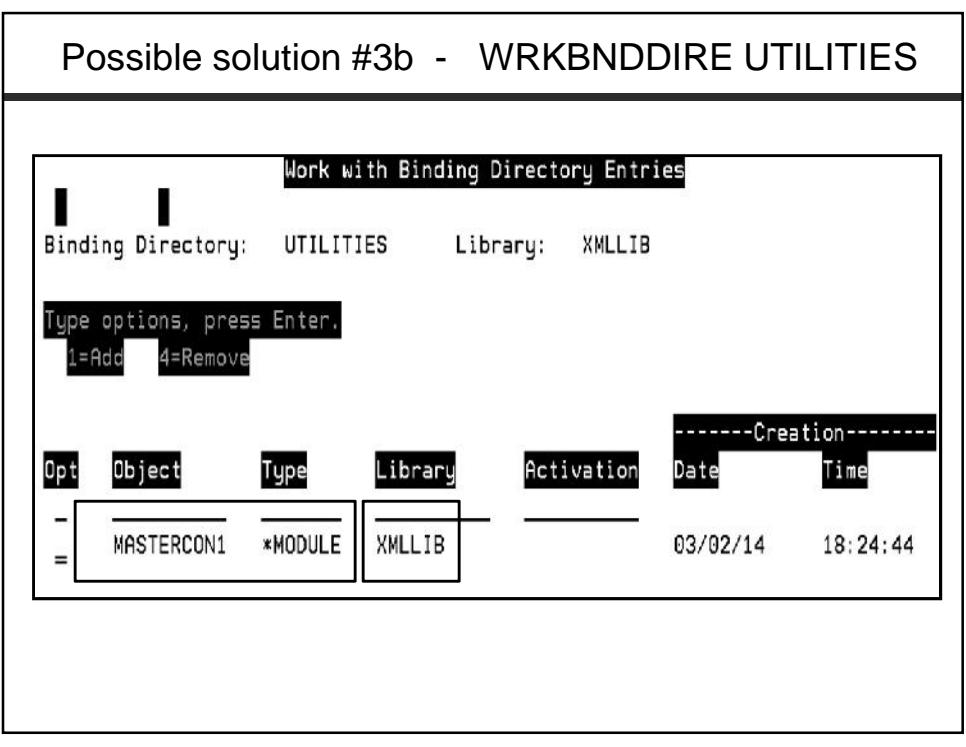

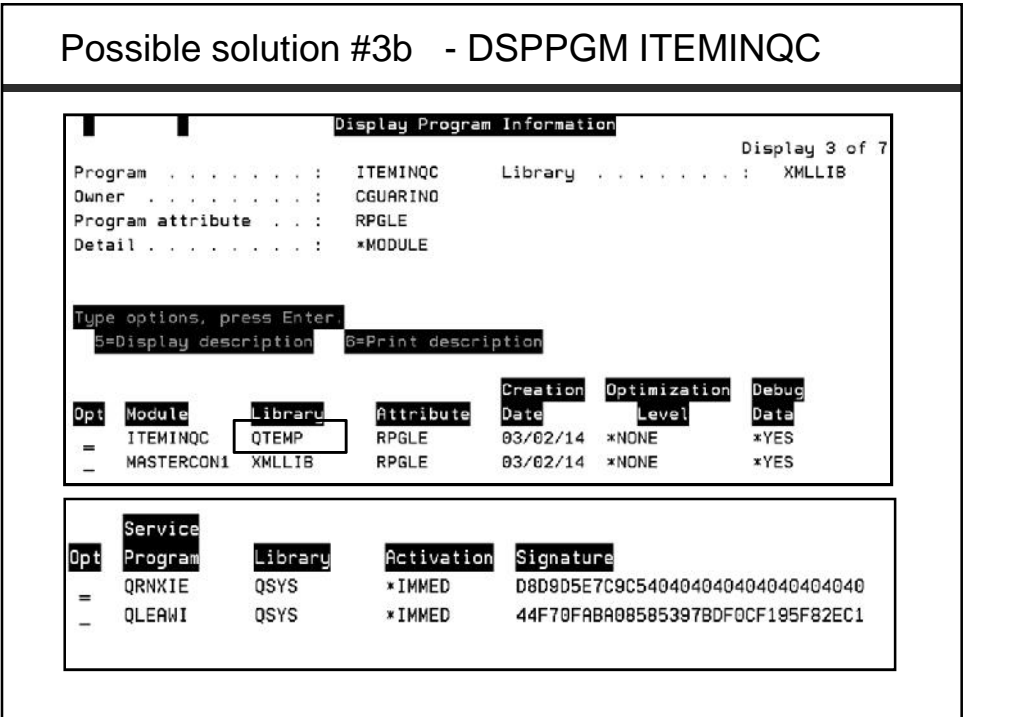

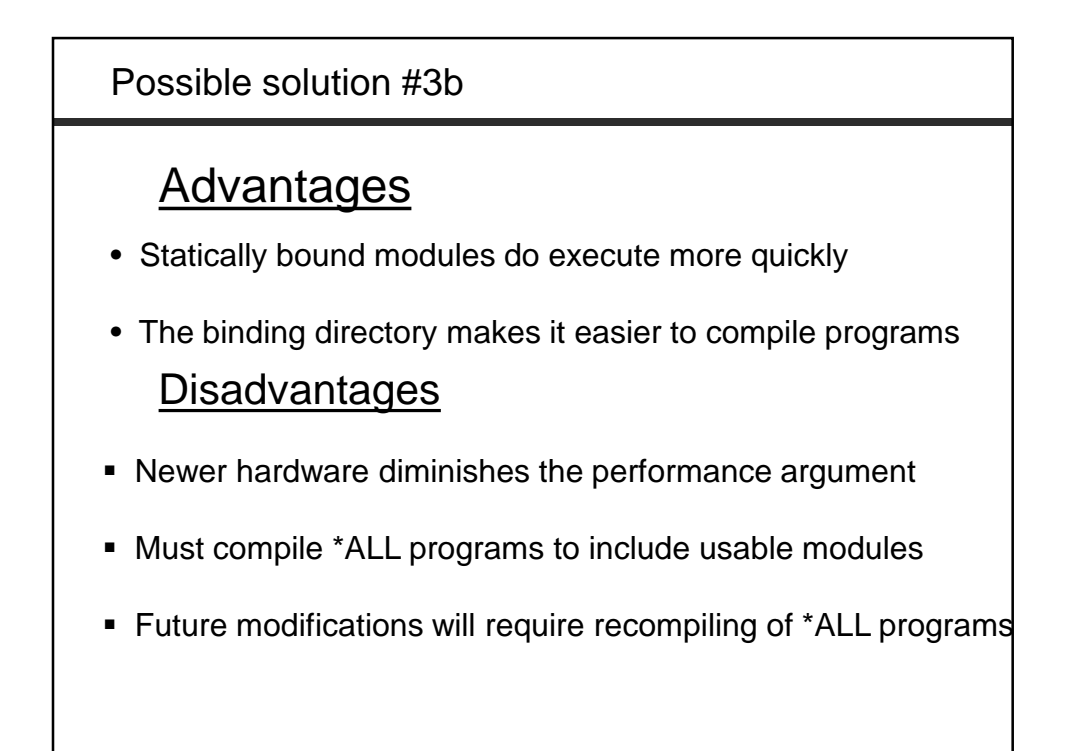

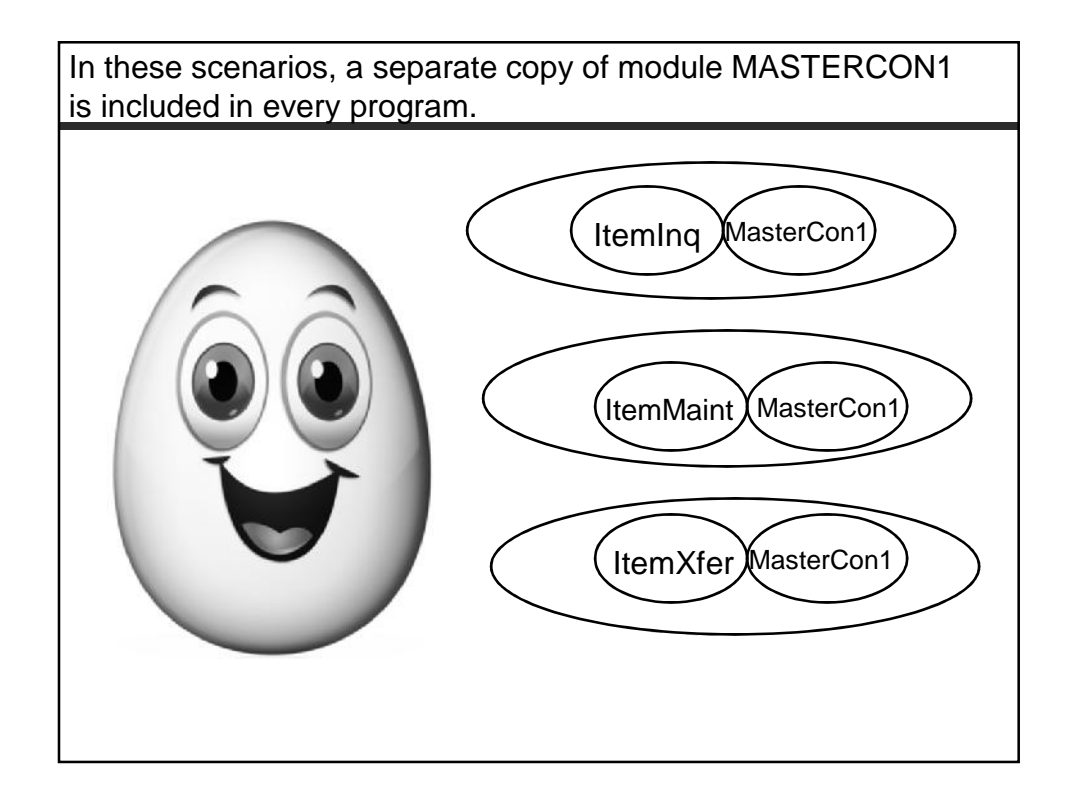

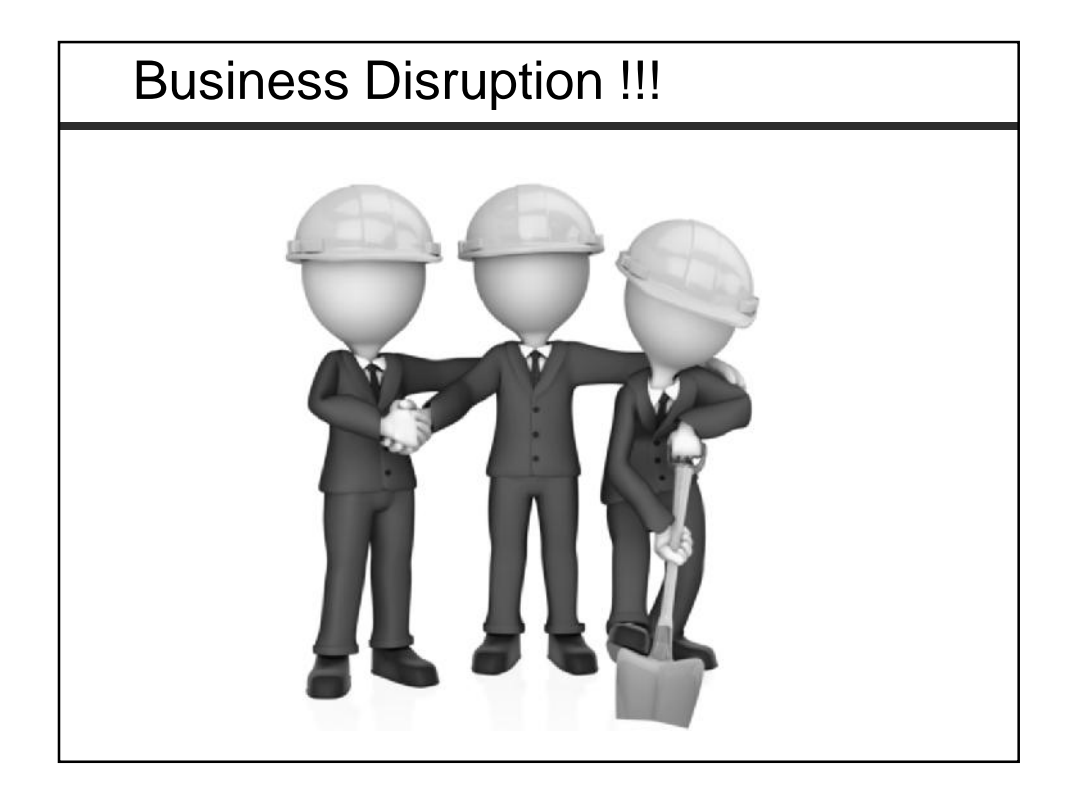

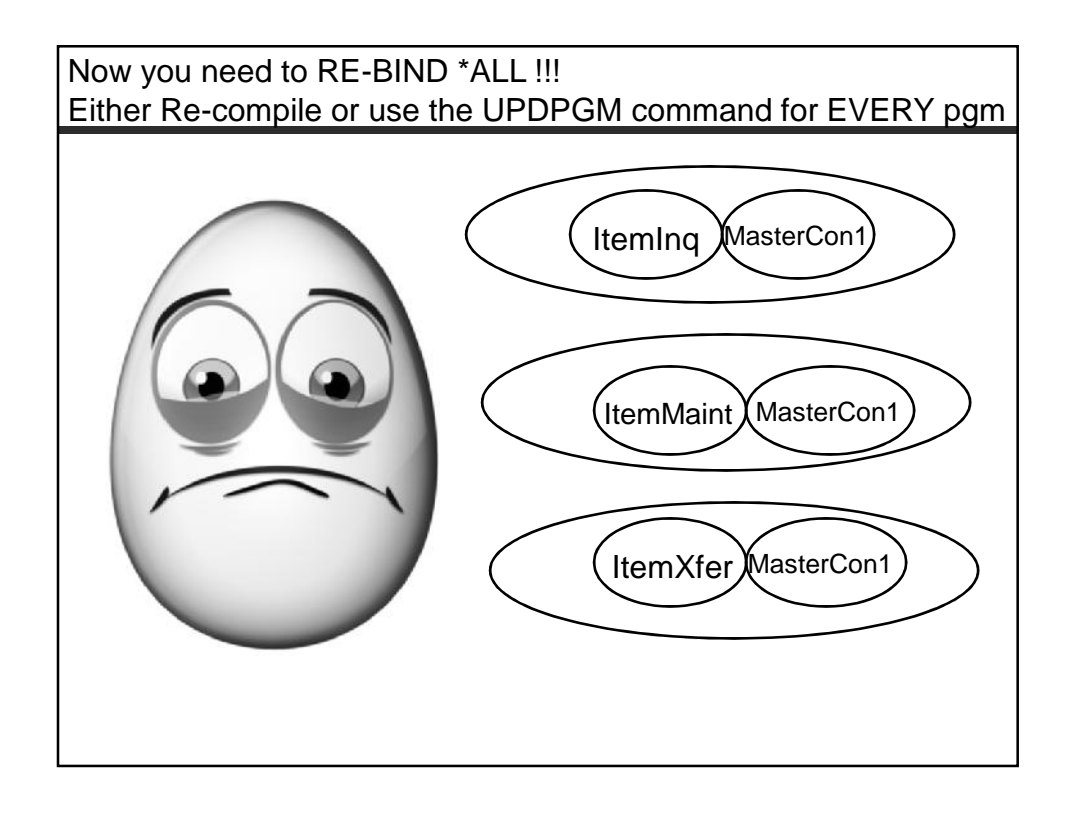

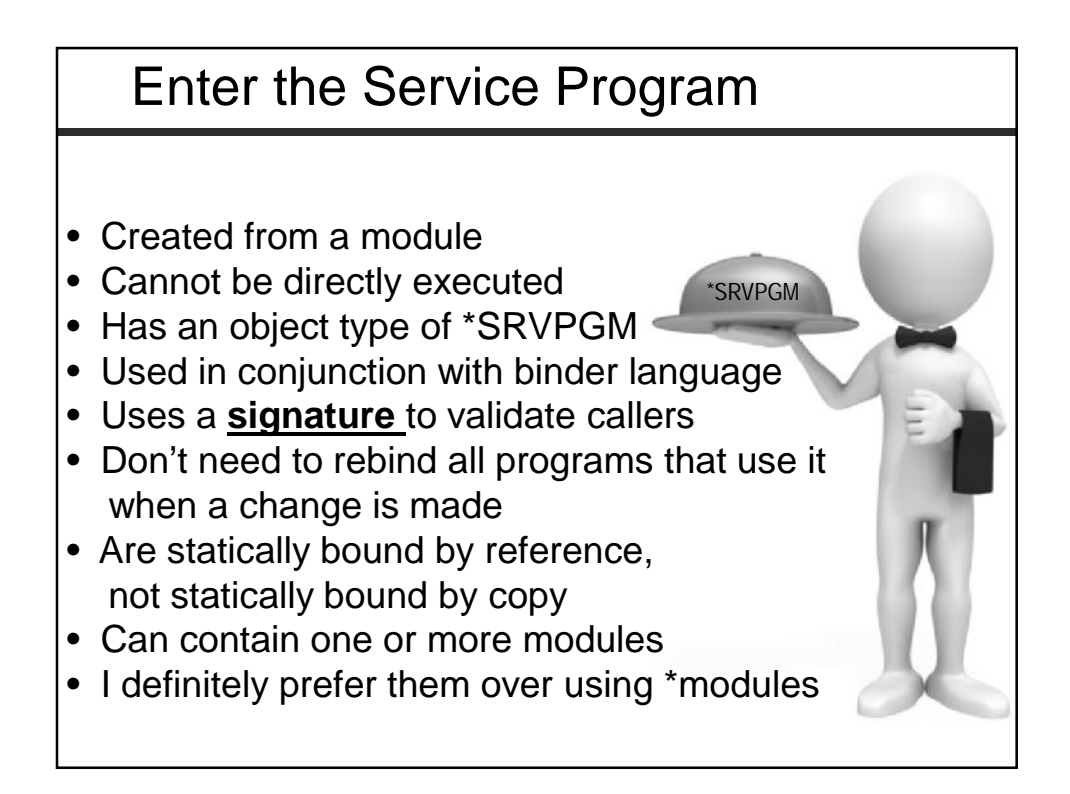

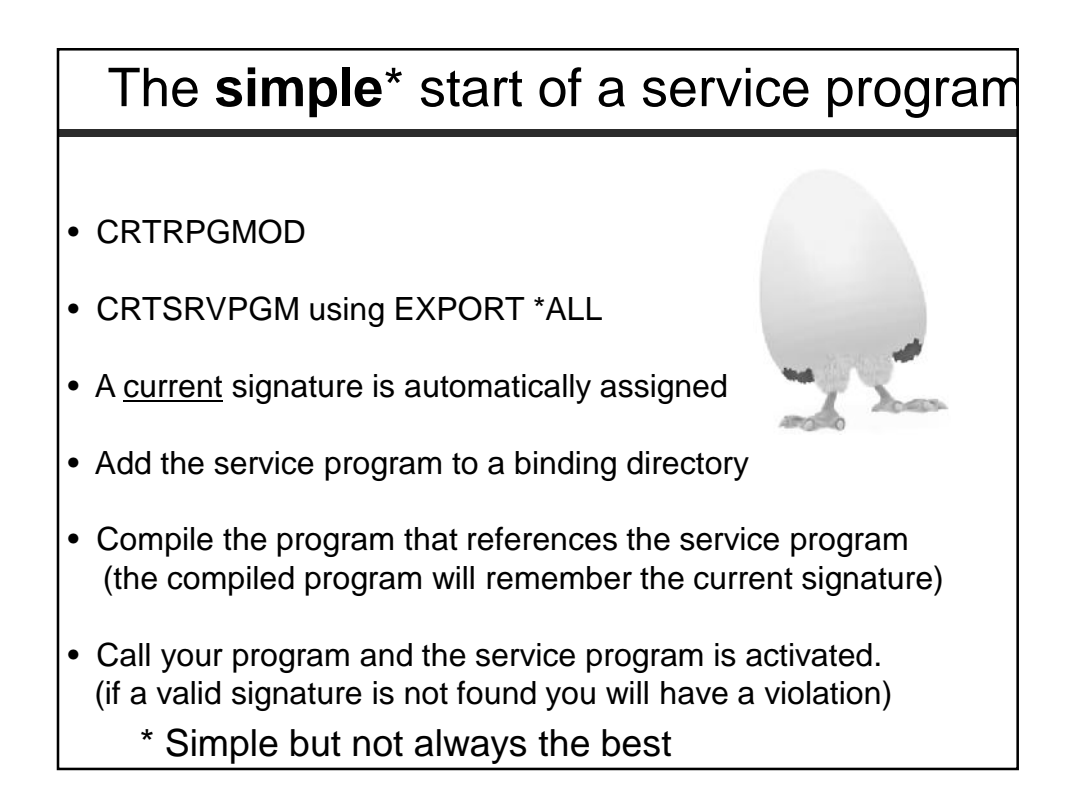

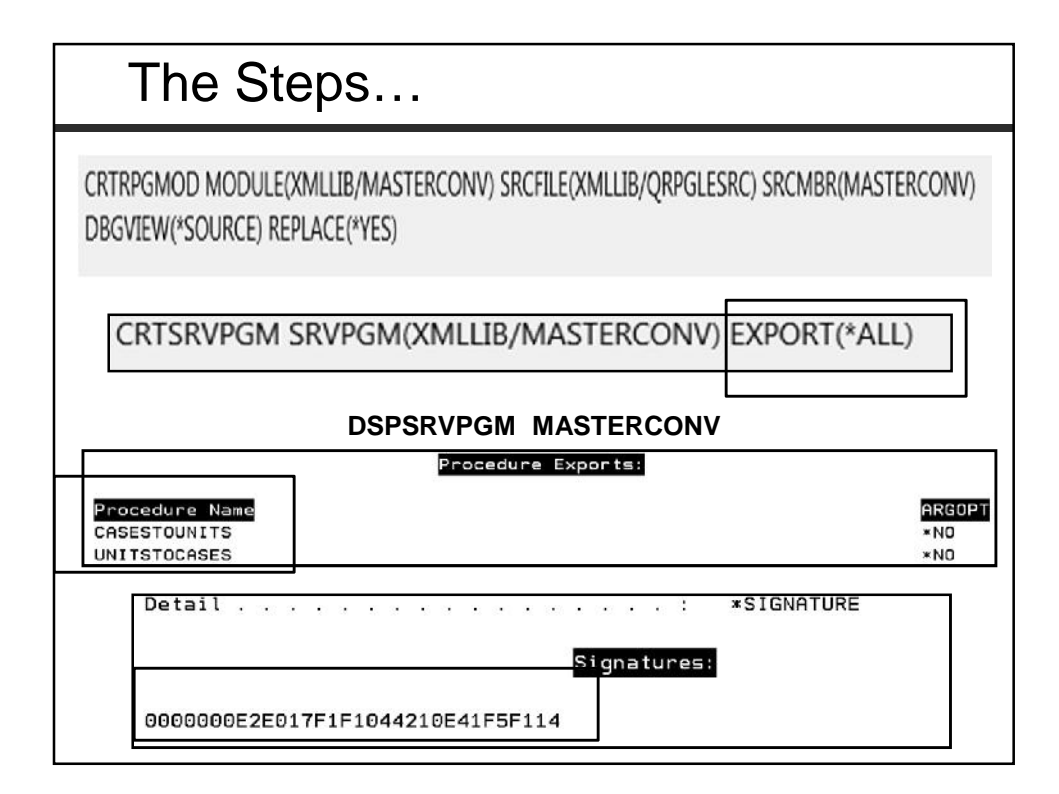

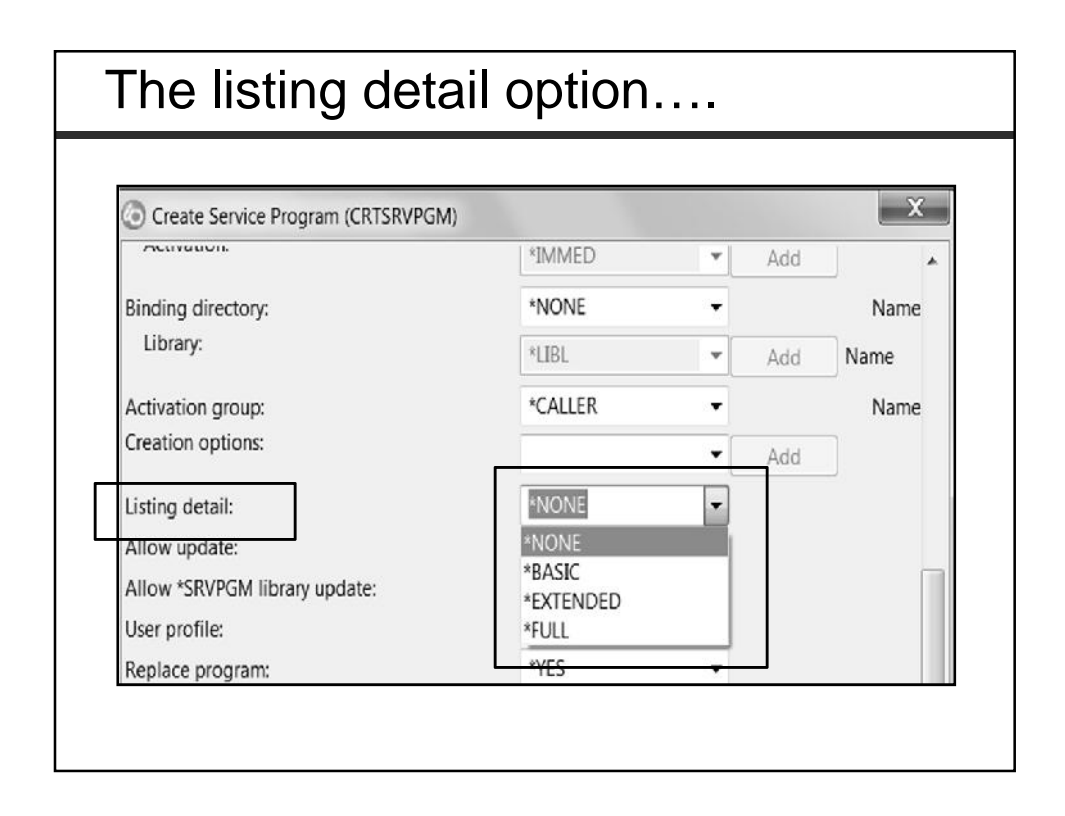

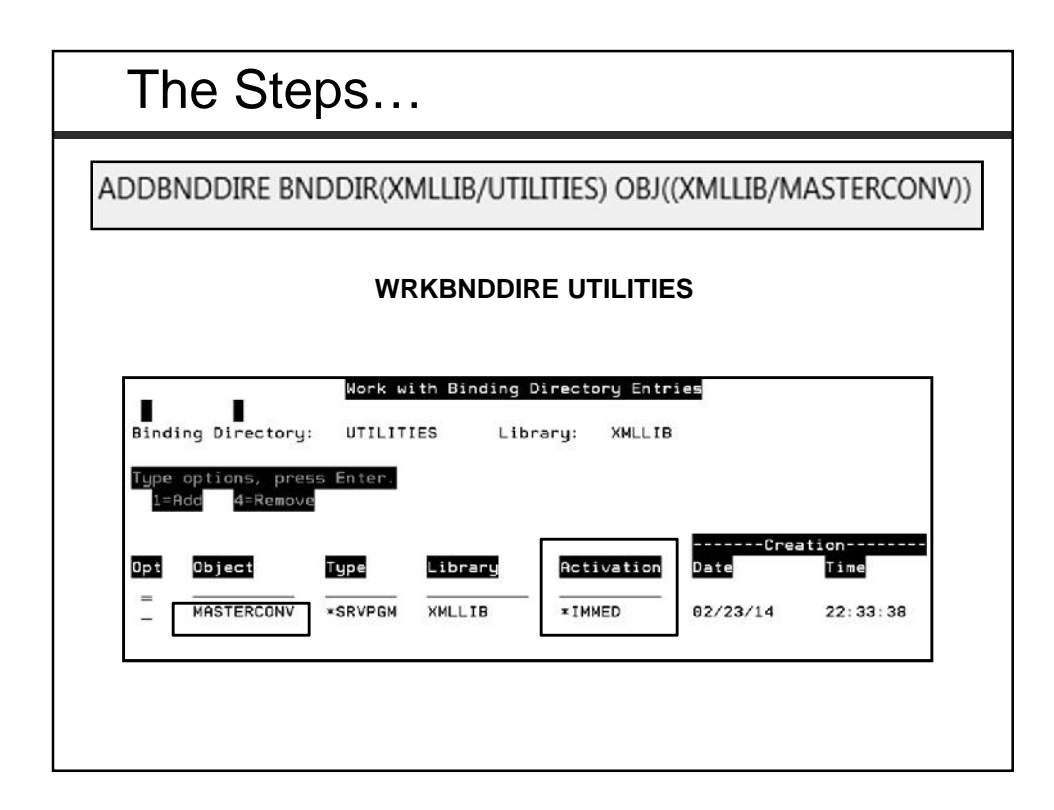

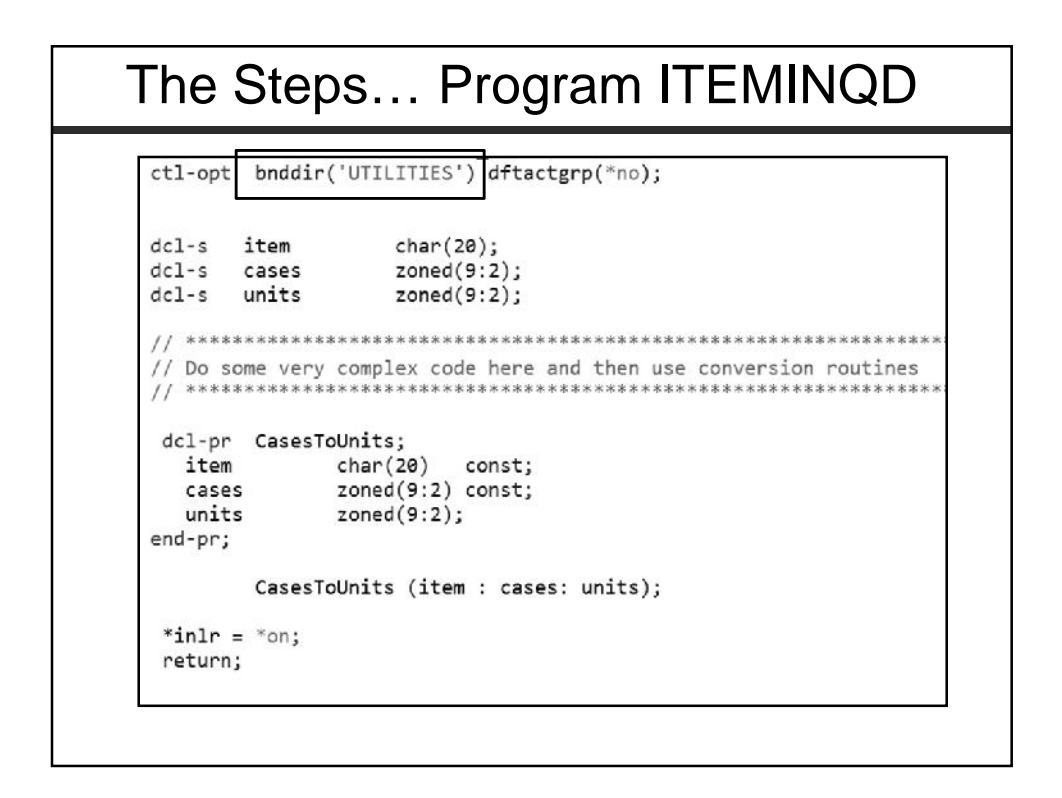

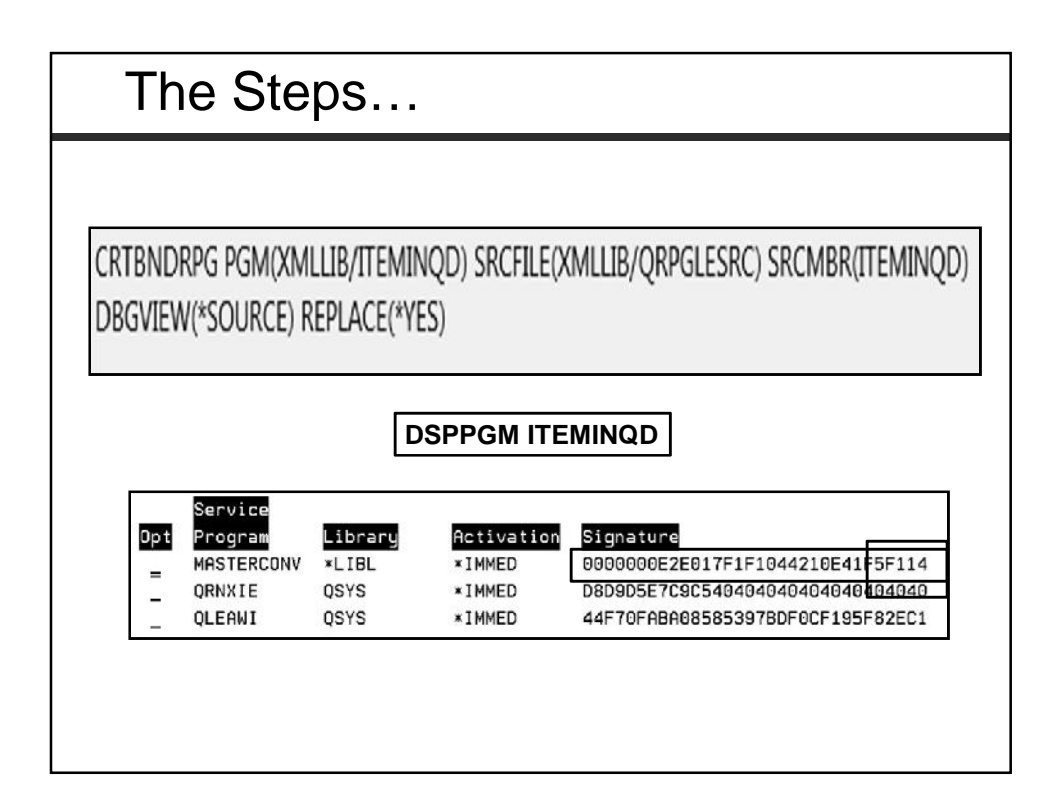

About that signature…

Kissis Van Beethoven

# *A.K.A.* 0000000E2E017F1F1044210E41F5F114

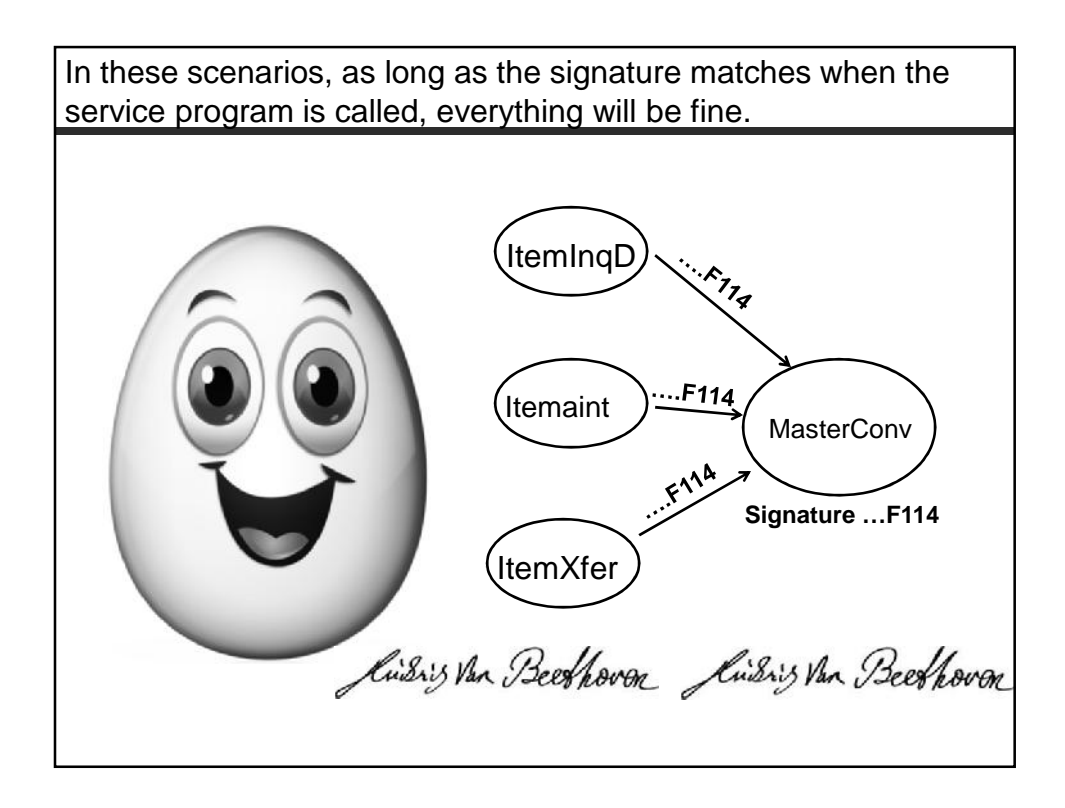

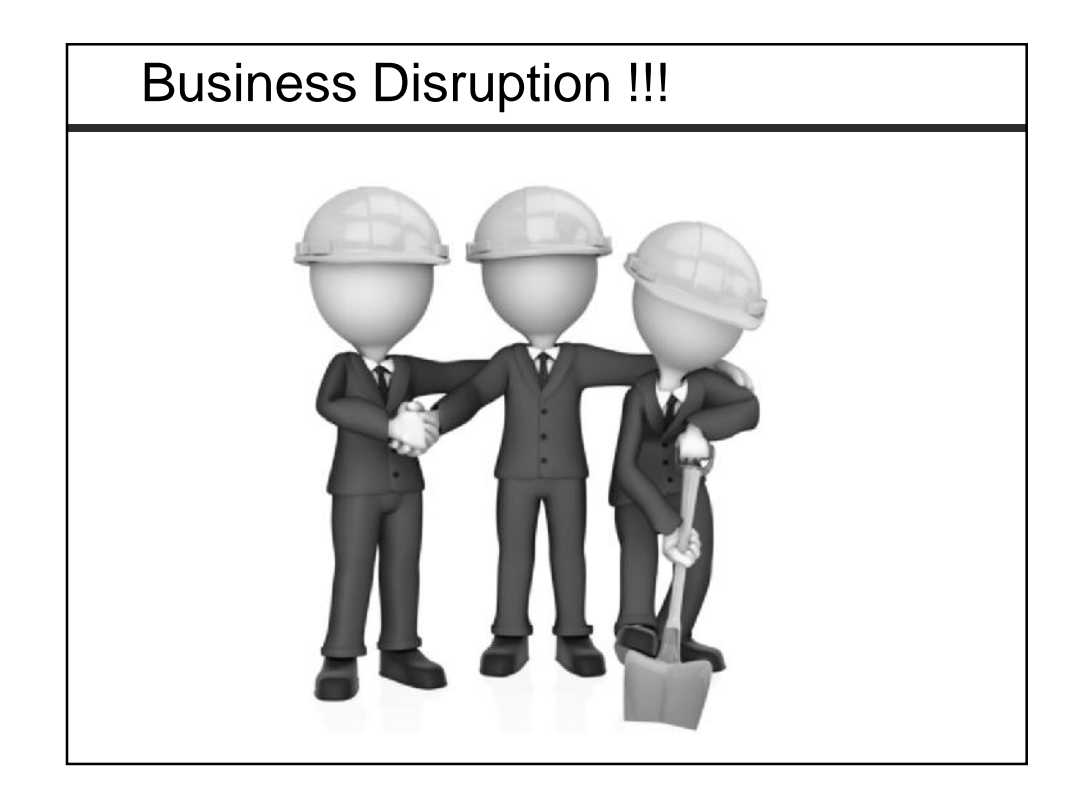

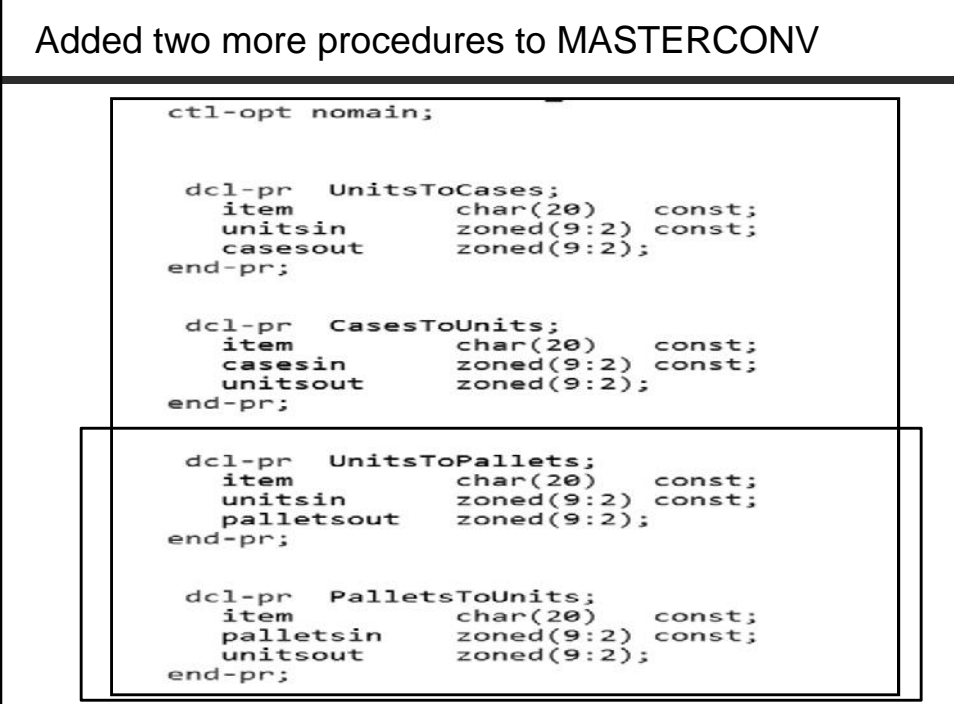

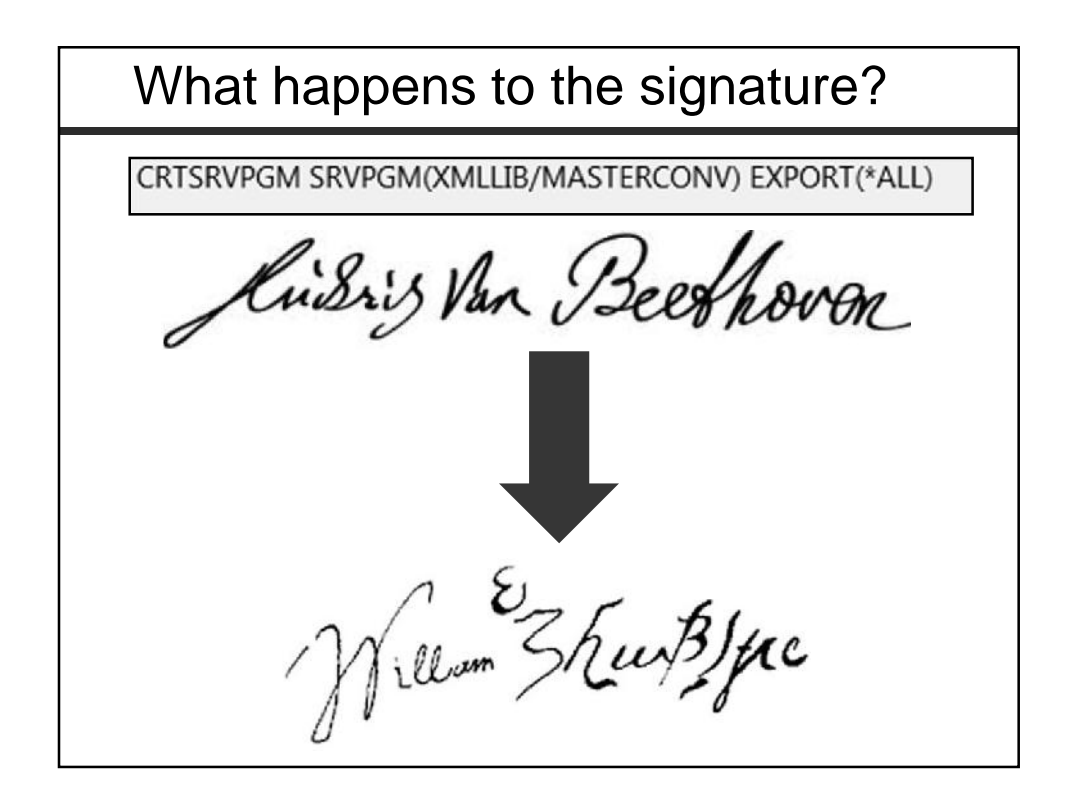

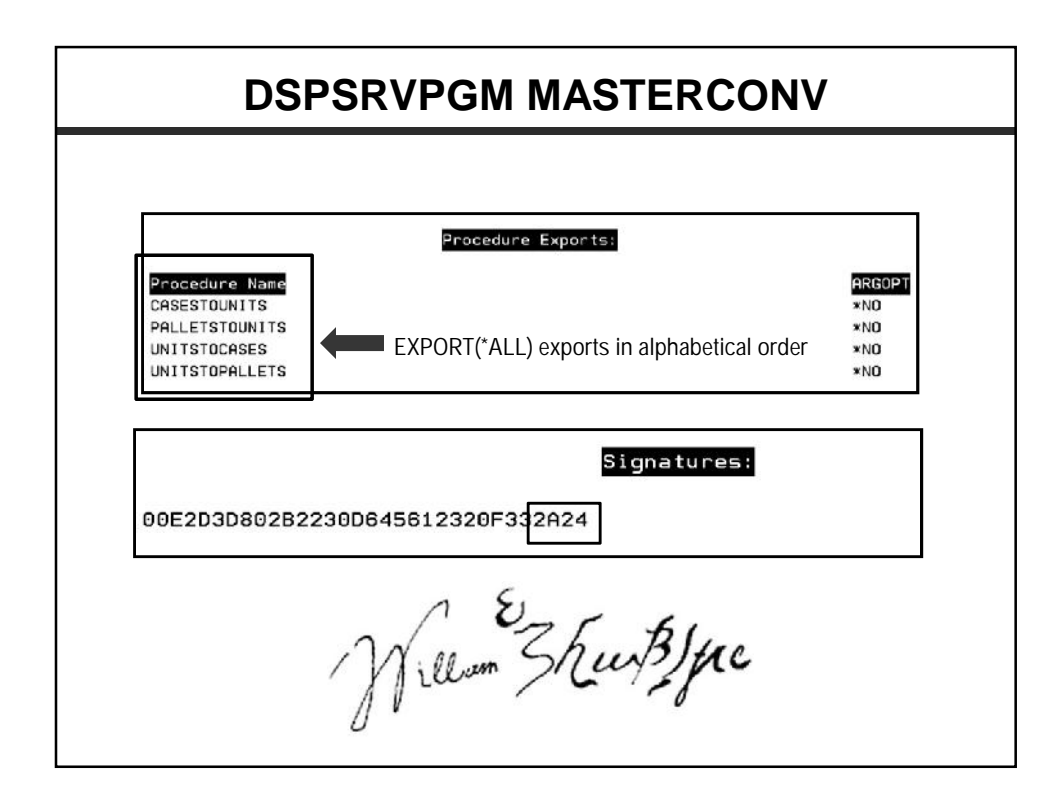

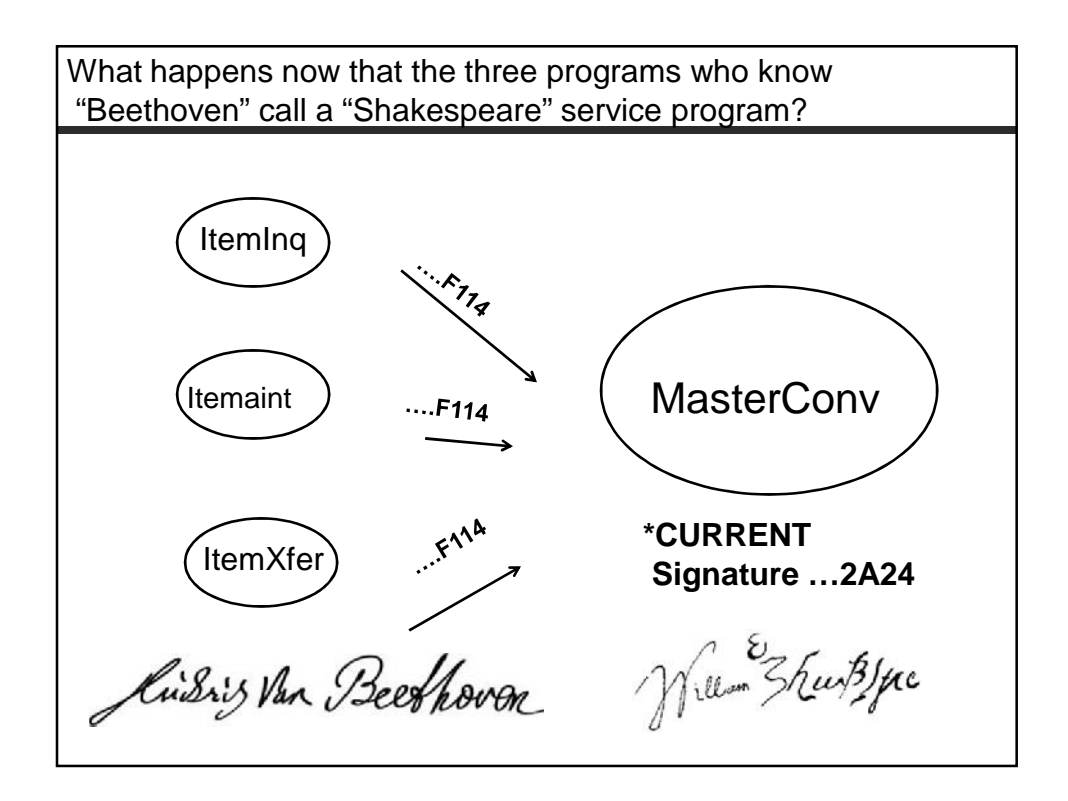

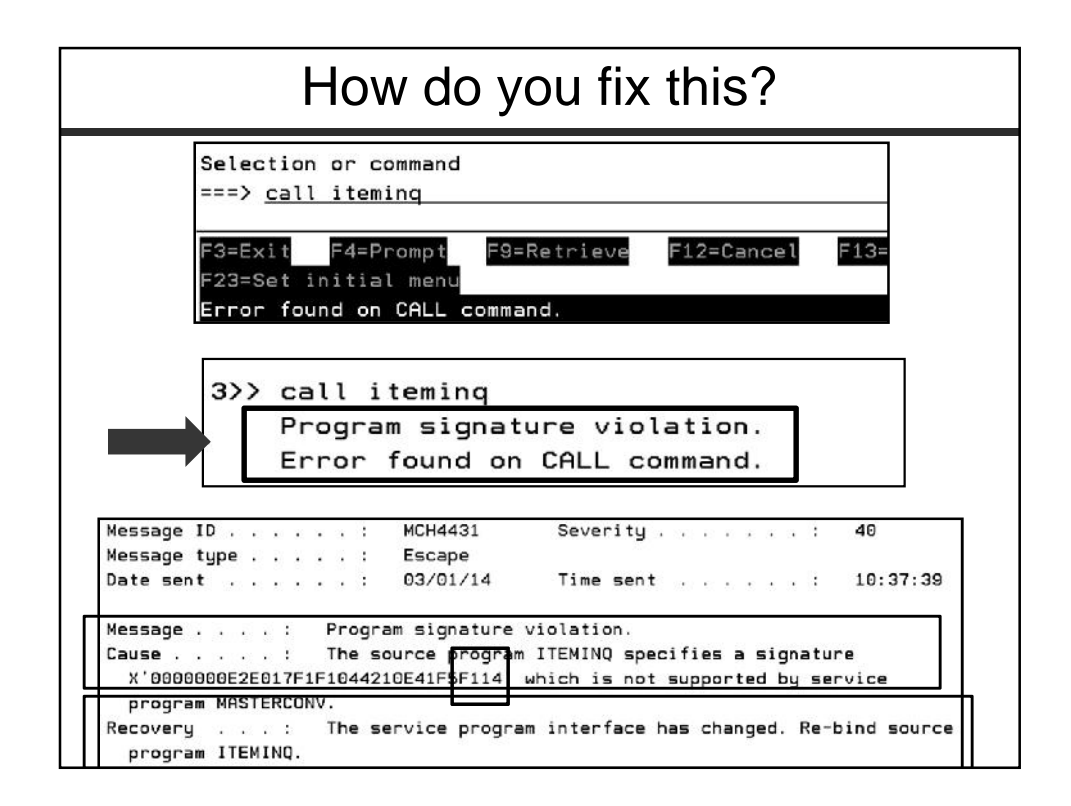

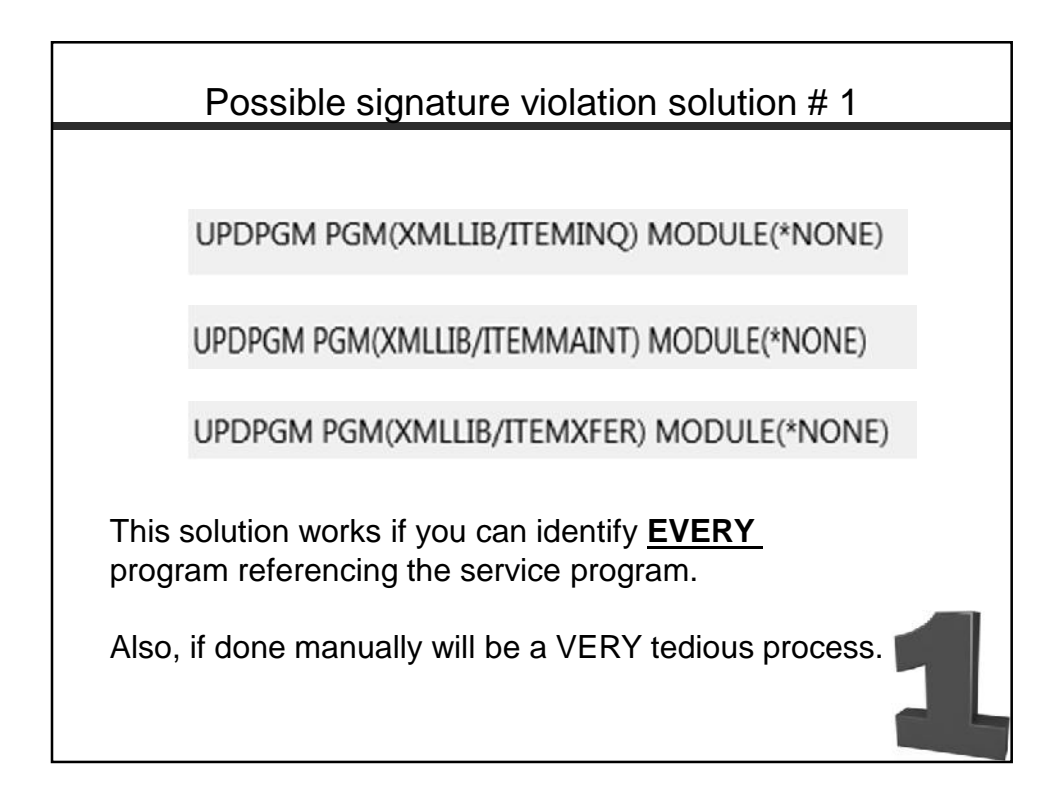

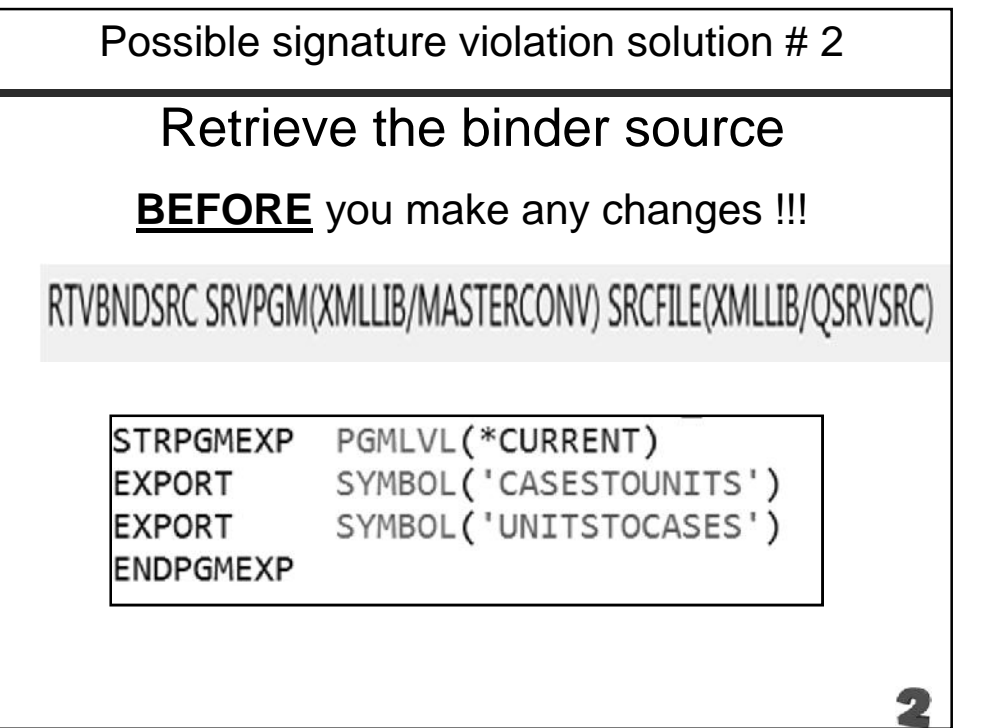

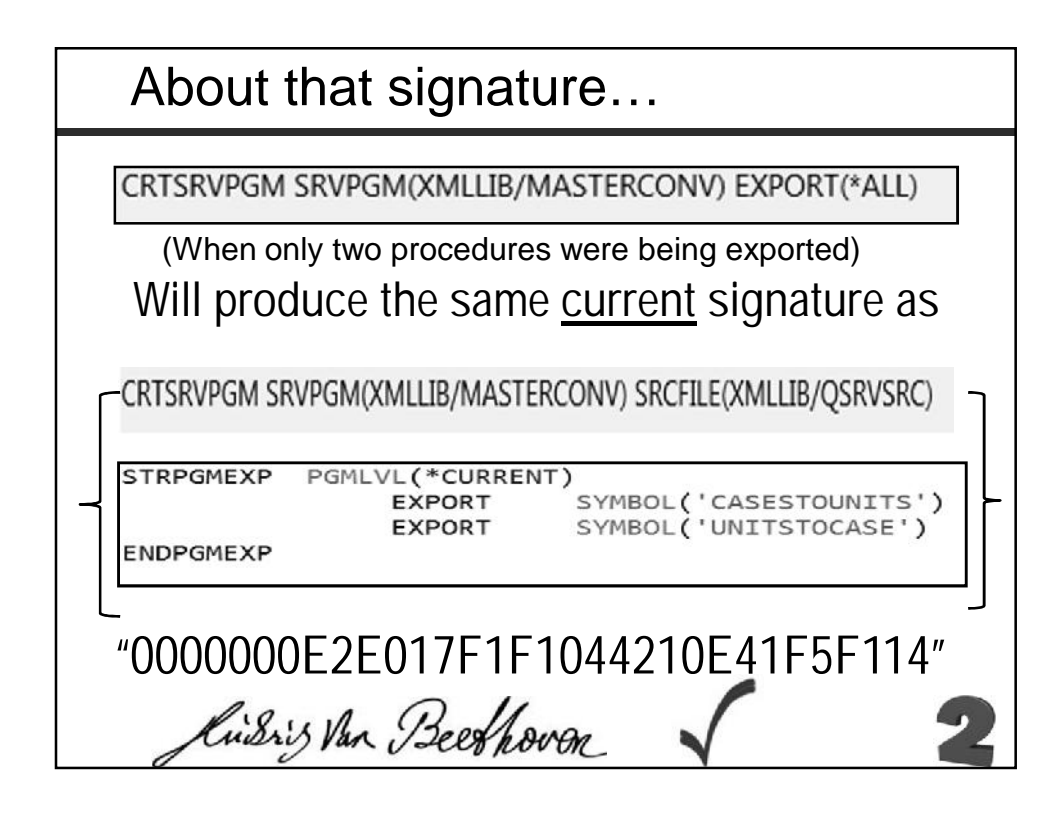

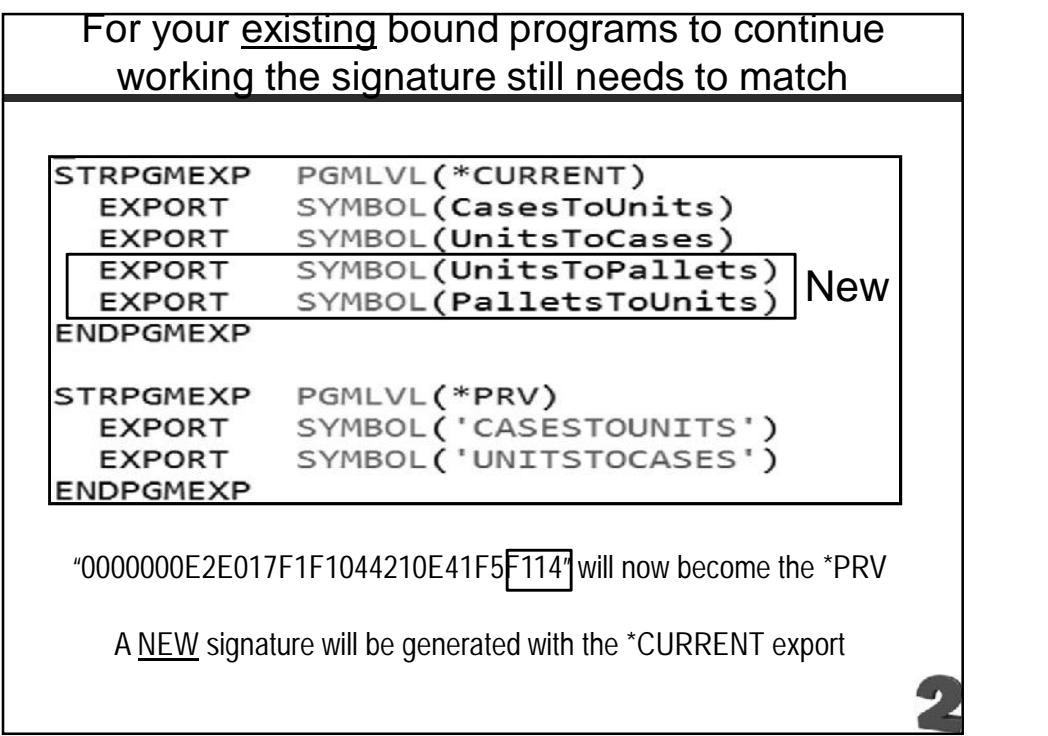

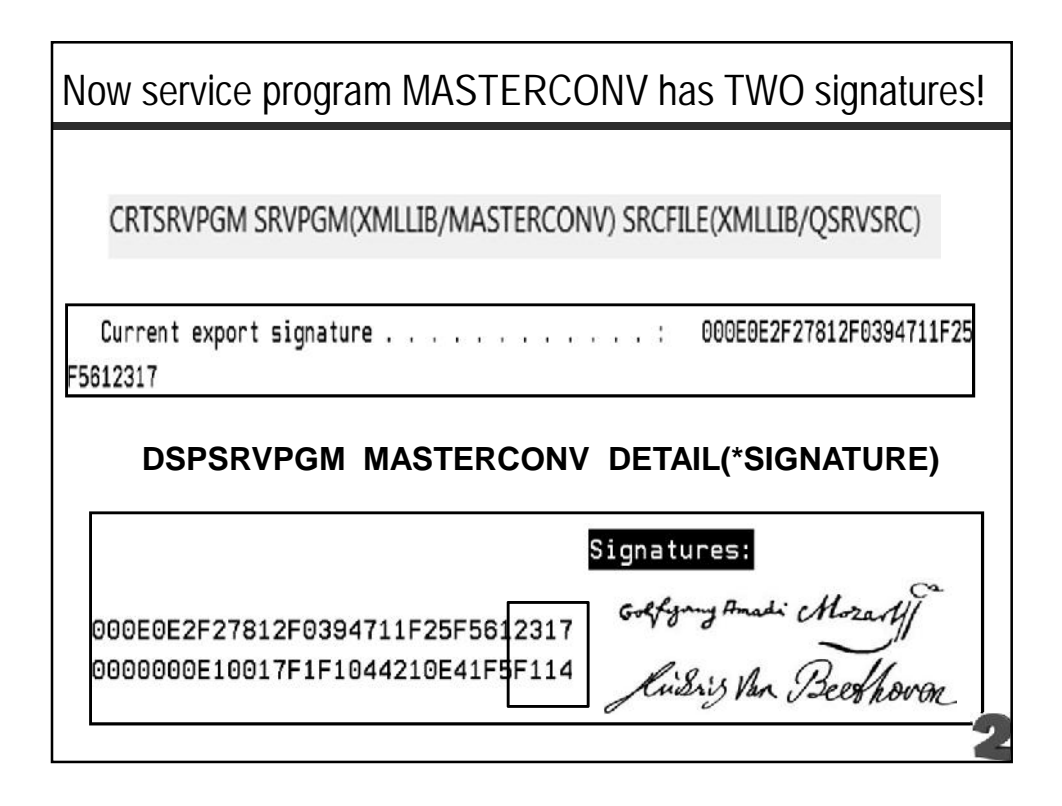

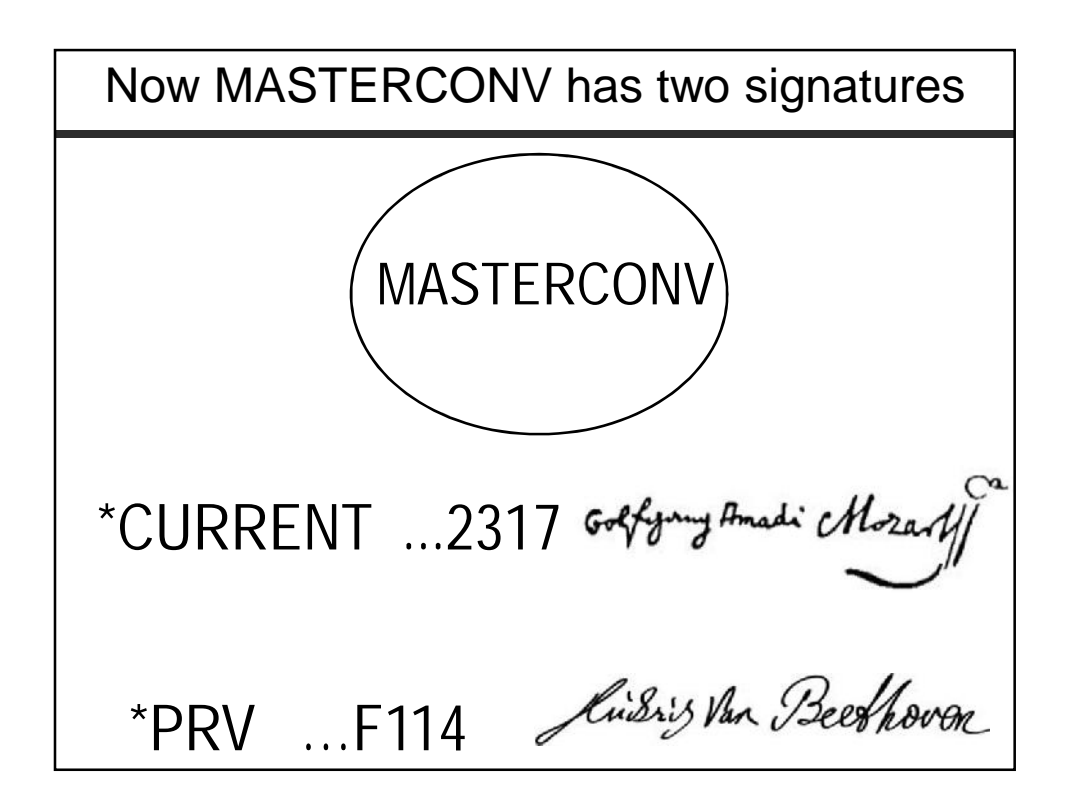

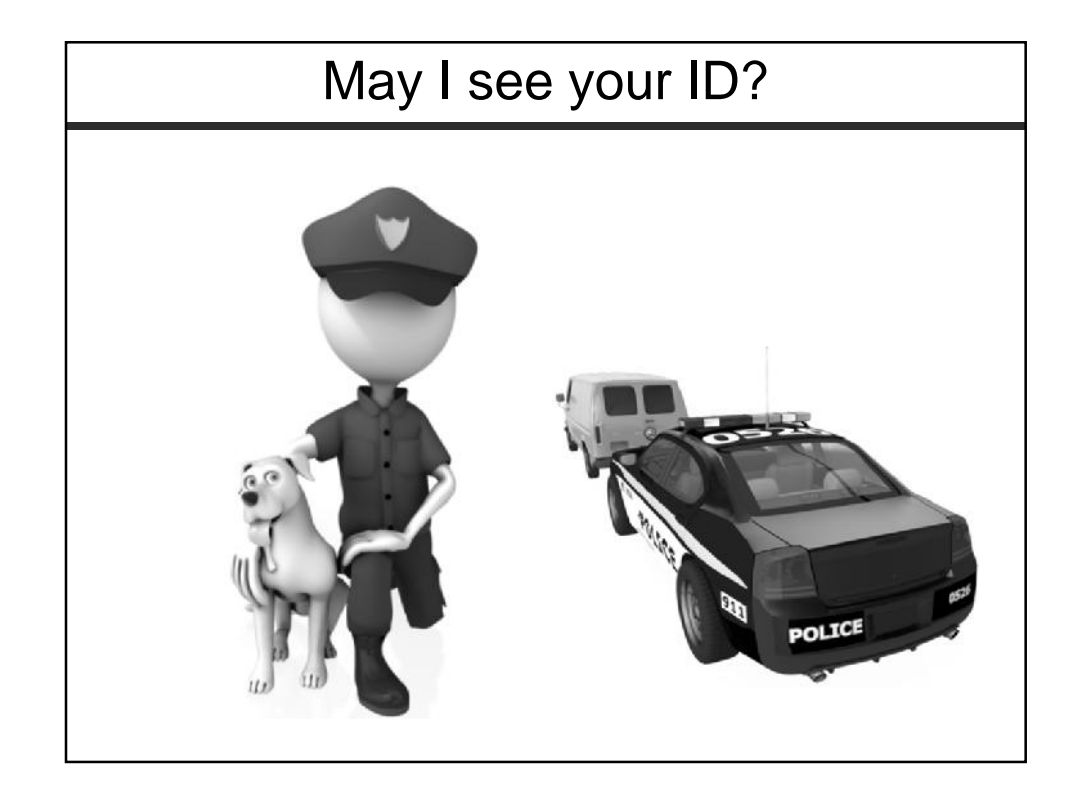

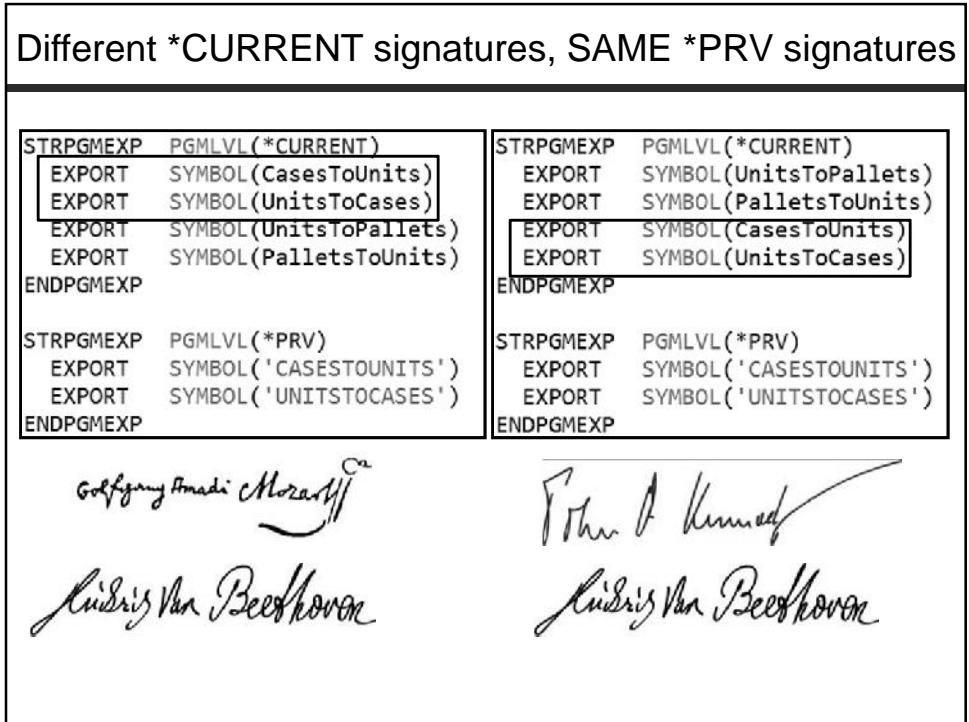

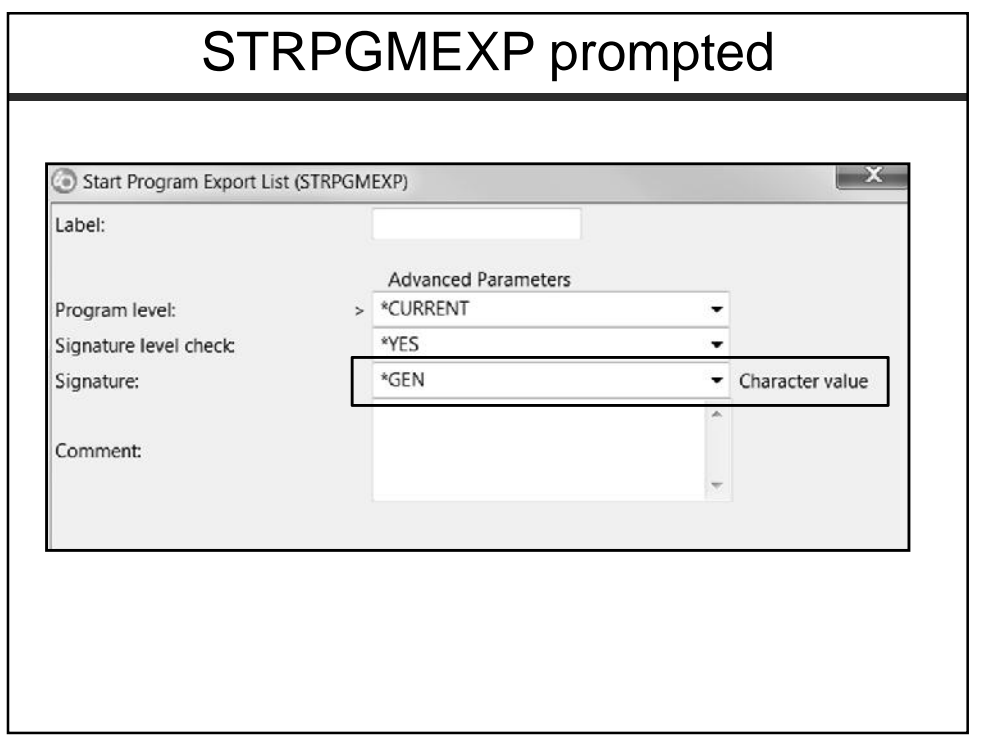

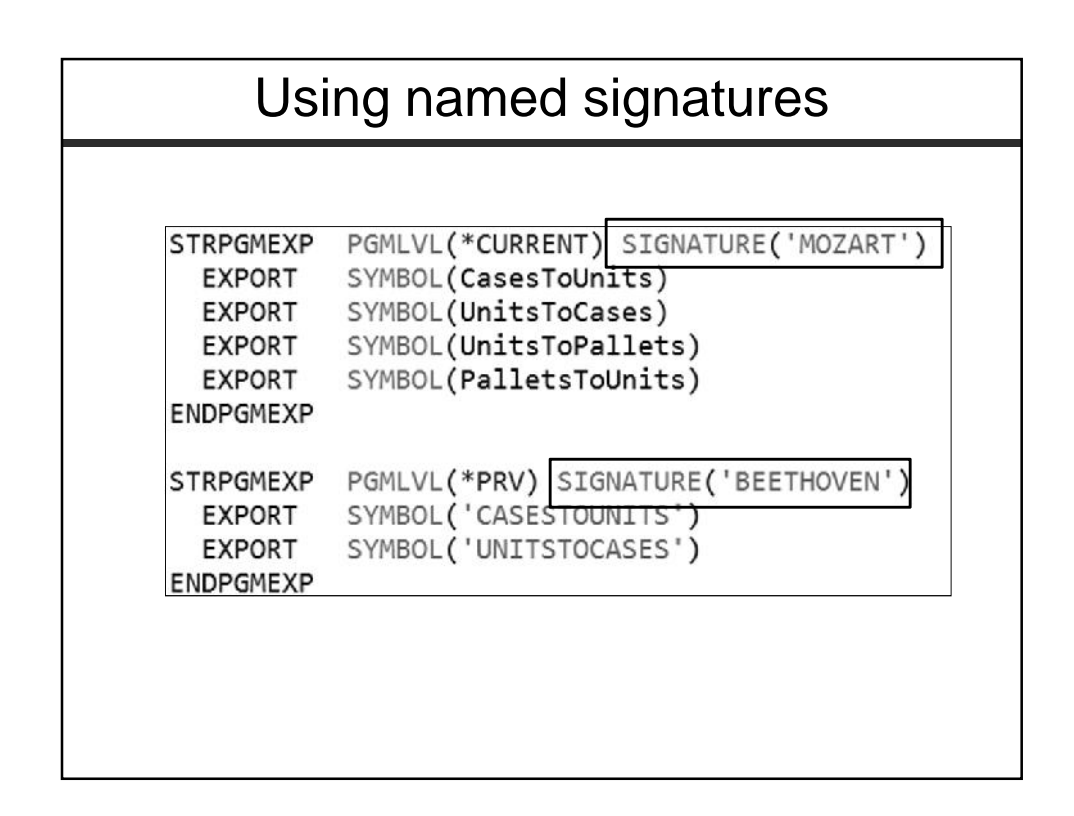

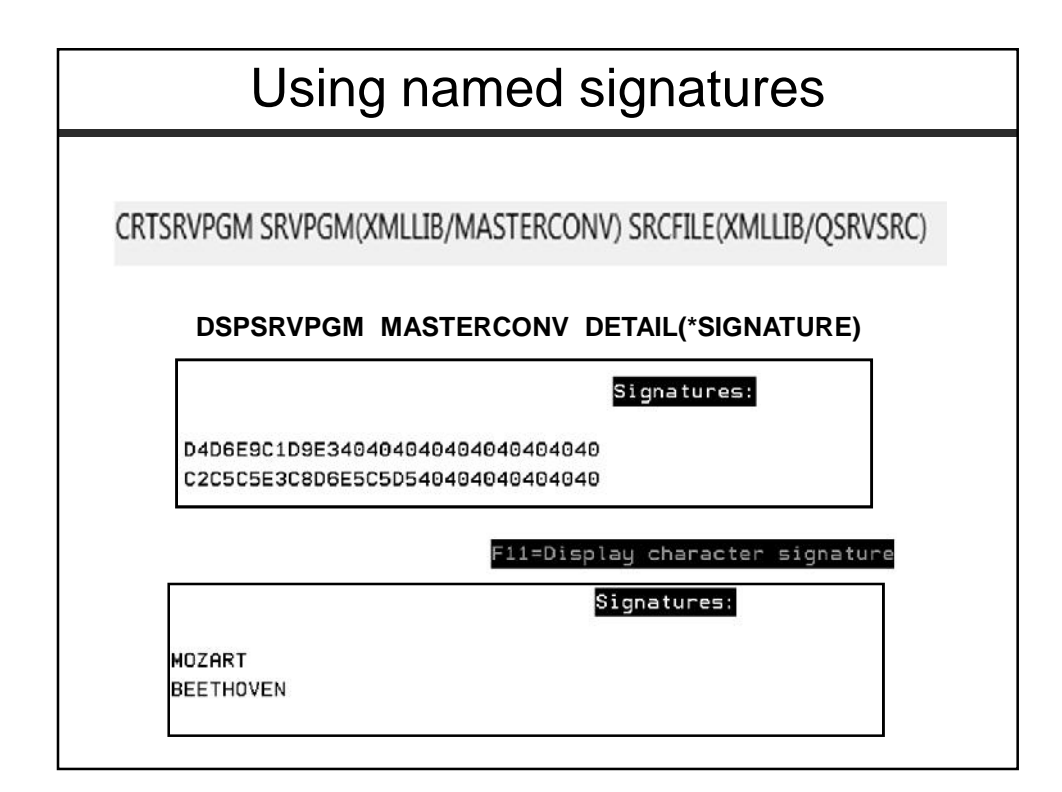

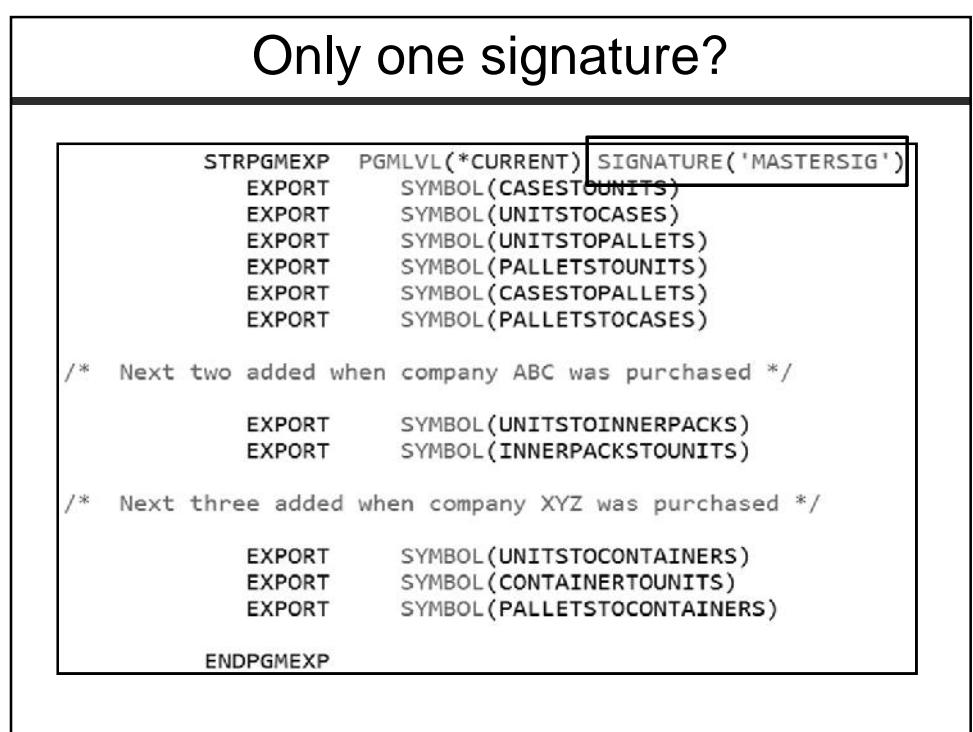

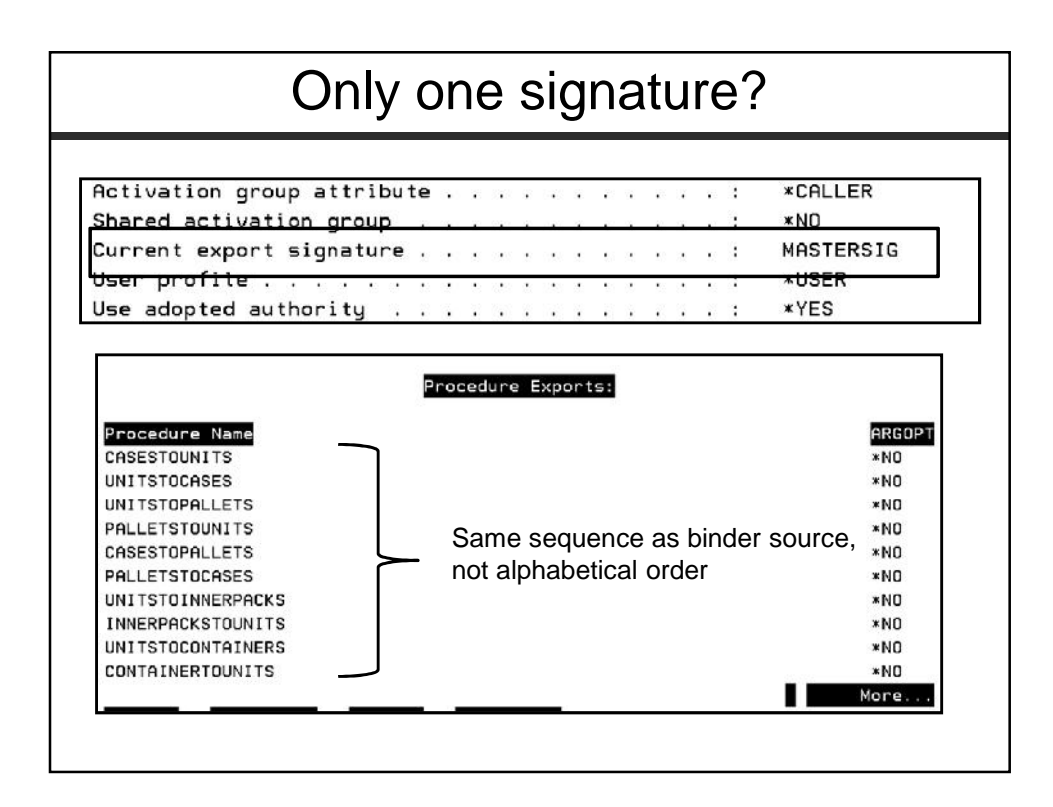

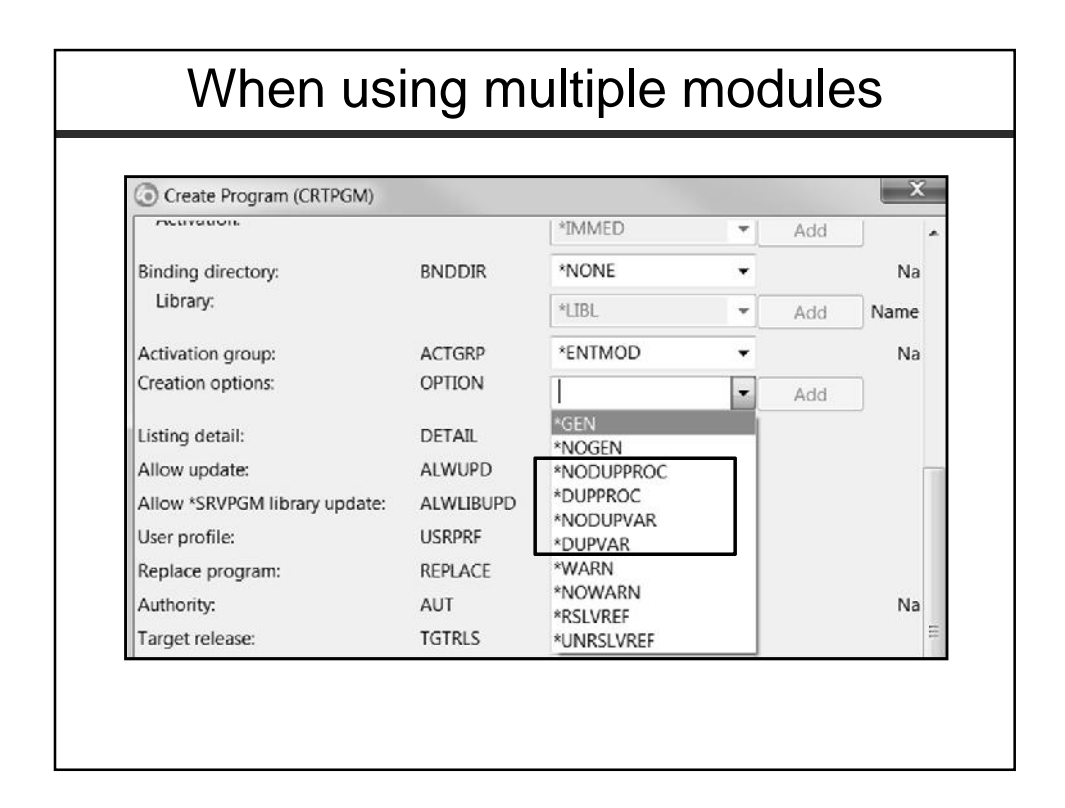

# Wrap up

- Modularization is not a new concept embrace it!
- EXPORT(\*ALL) is OK to use when you are willing to use

UPDPGM or re-compile after a service program change.

• There is no hard and fast rule about the number of binding directories or modules entries within them.

• A service program signature can be thought of as a record format level identifier.

• There is a LVLCHK(\*NO) parameter on the STRPGMEXP command which acts EXACTLY how you think it would.

• A service program can have more than one signature – BUT – the current one is used as the index.

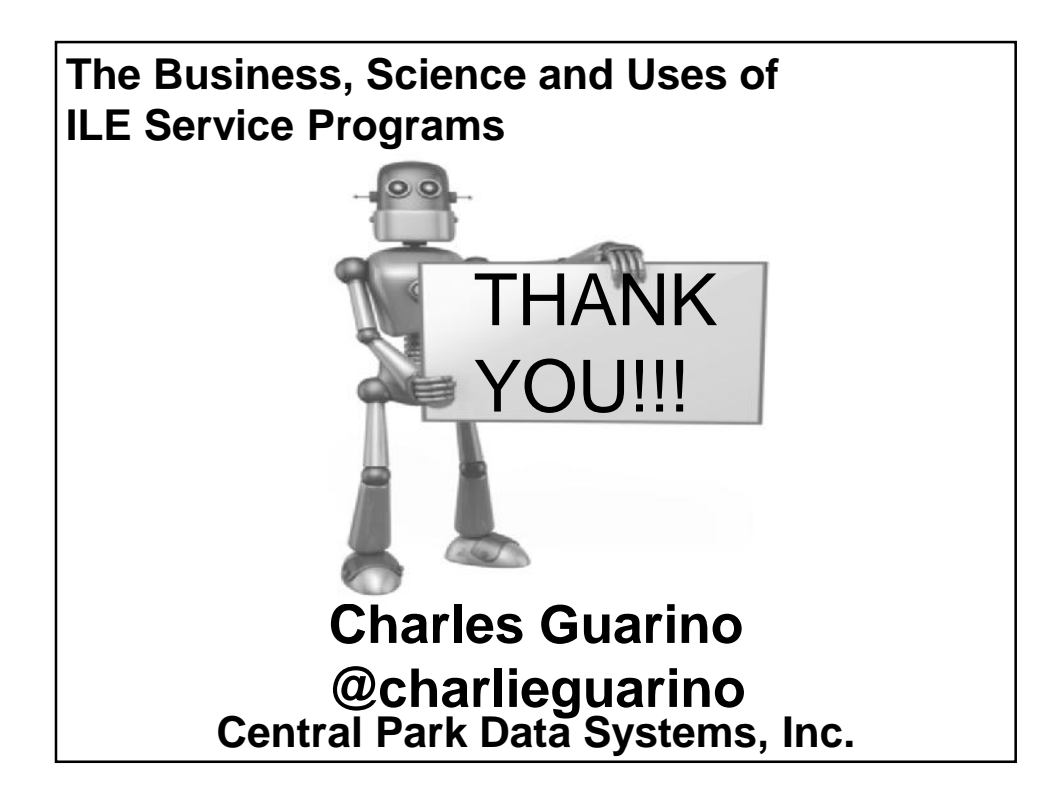